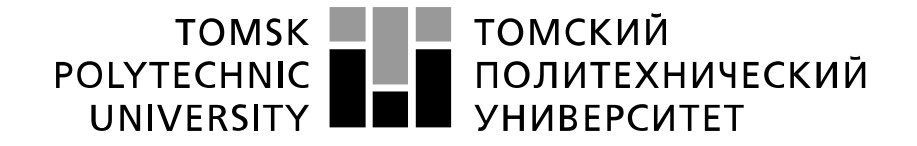

#### Министерство науки и высшего образования Российской Федерации федеральное государственное автономное образовательное учреждение высшего образования «Национальный исследовательский Томский политехнический университет» (ТПУ)

Школа Инженерная школа новых производственных технологий Направление подготовки Материаловедение и технологии материалов Отделение школы (НОЦ) Отделение материаловедения

# **БАКАЛАВРСКАЯ РАБОТА**

**Тема работы**

Исследование структуры и свойств керамических композиционных материалов с углеродными нанотрубками

УДК 666.3-419.8:620.18

Студент

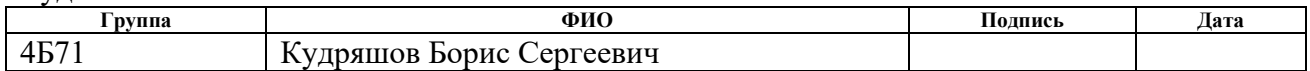

#### Руководитель ВКР

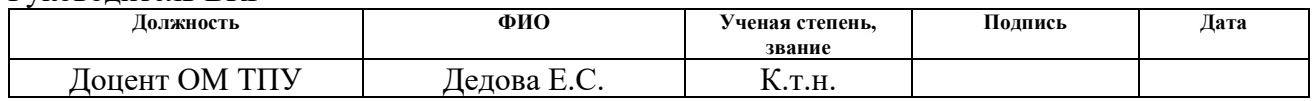

#### **КОНСУЛЬТАНТЫ ПО РАЗДЕЛАМ:**

По разделу «Финансовый менеджмент, ресурсоэффективность и ресурсосбережение»

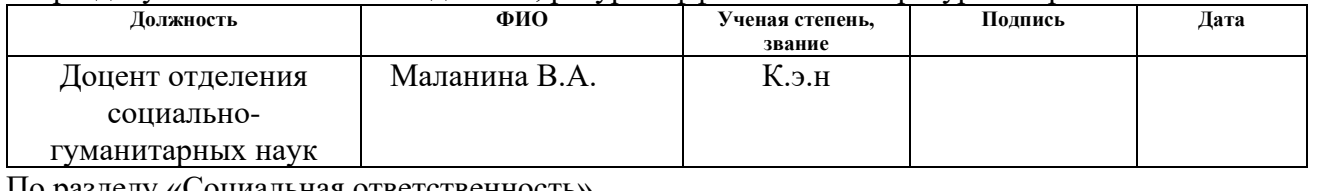

По разделу «Социальная ответственность»

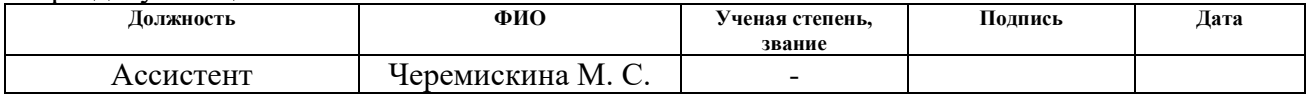

#### **ДОПУСТИТЬ К ЗАЩИТЕ:**

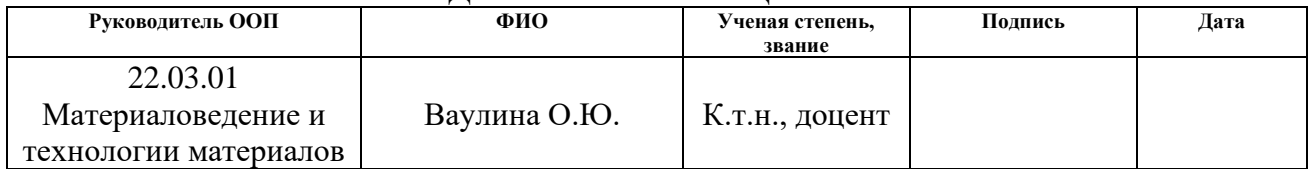

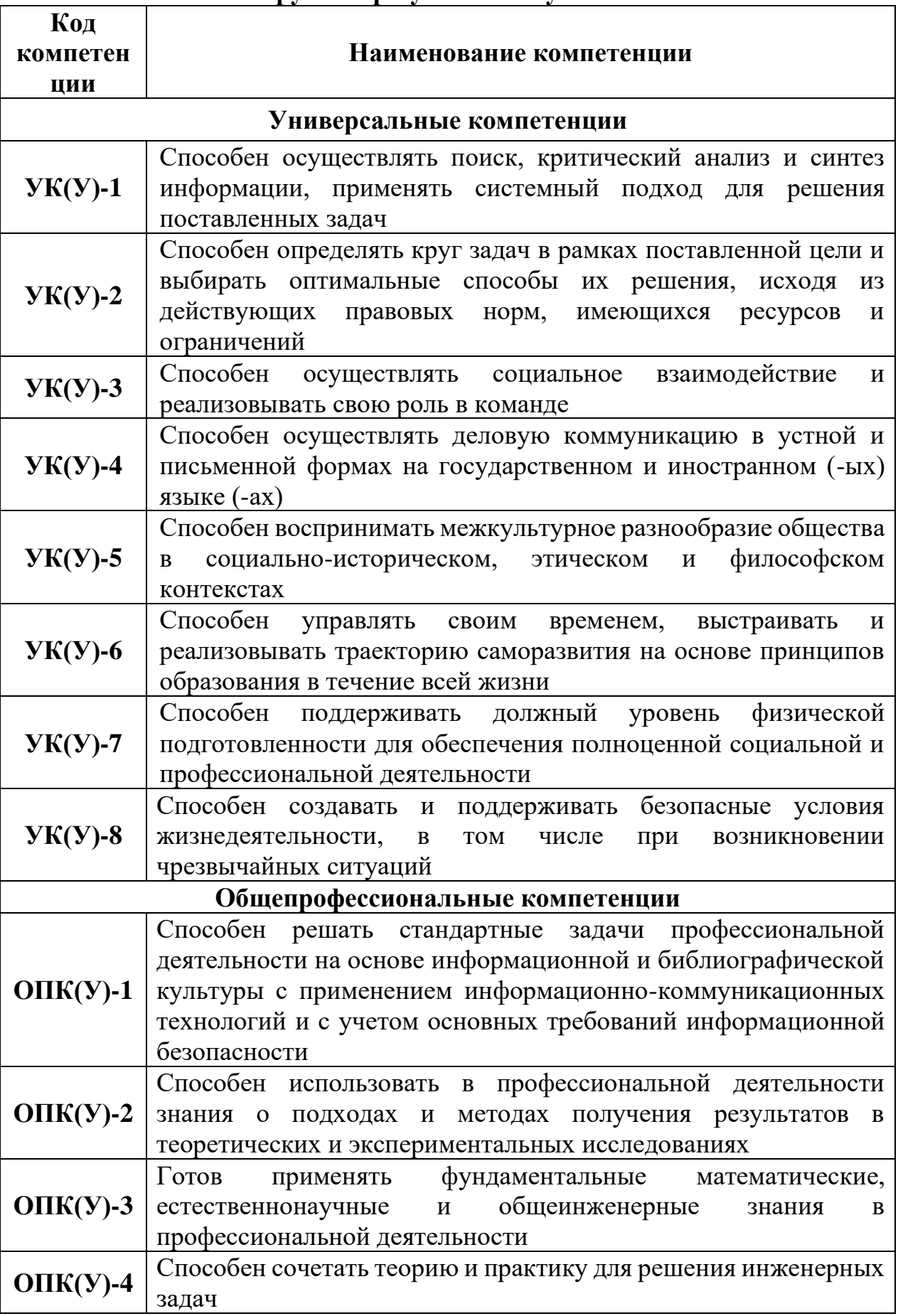

# **Планируемые результаты обучения ООП**

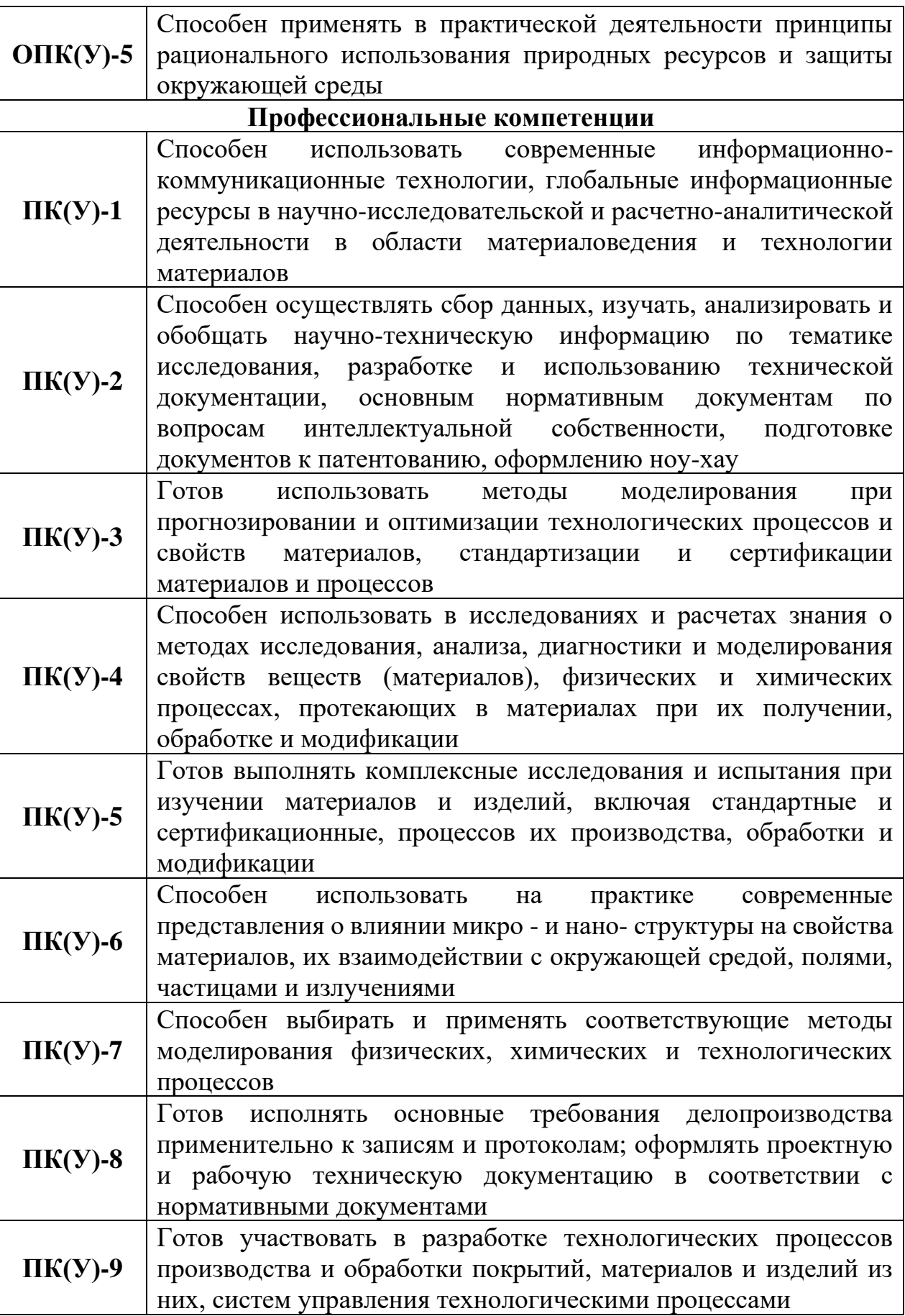

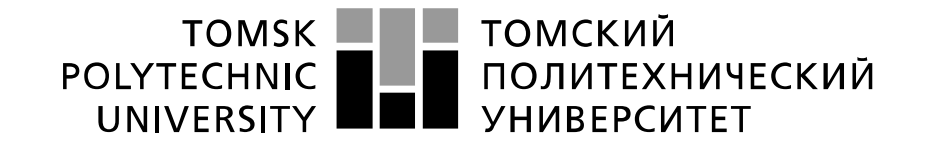

#### Министерство науки и высшего образования Российской Федерации федеральное государственное автономное образовательное учреждение высшего образования «Национальный исследовательский Томский политехнический университет» (ТПУ)

Школа Инженерная школа новых производственных технологий Направление подготовки (специальность) Материаловедение и технологии материалов Отделение школы (НОЦ) Отделение материаловедения

УТВЕРЖДАЮ:

Руководитель ООП

\_\_\_\_\_\_\_ \_\_\_\_\_\_\_\_ О.Ю.Ваулина

(Подпись) (Дата)

#### **ЗАДАНИЕ**

#### **на выполнение выпускной квалификационной работы**

В форме:

Бакалаврской работы

Студенту:

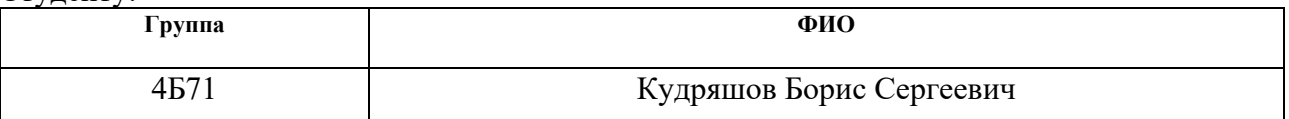

Тема работы:

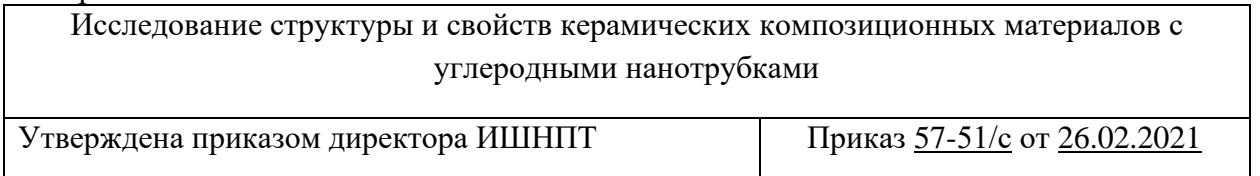

Срок сдачи студентом выполненной работы:

# **ТЕХНИЧЕСКОЕ ЗАДАНИЕ:**

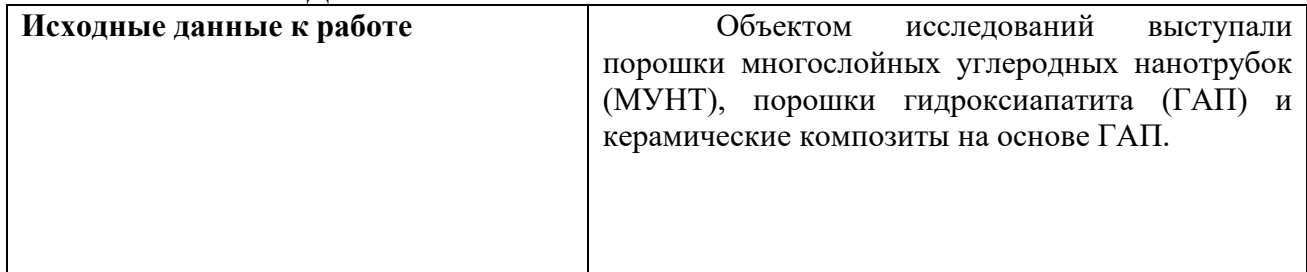

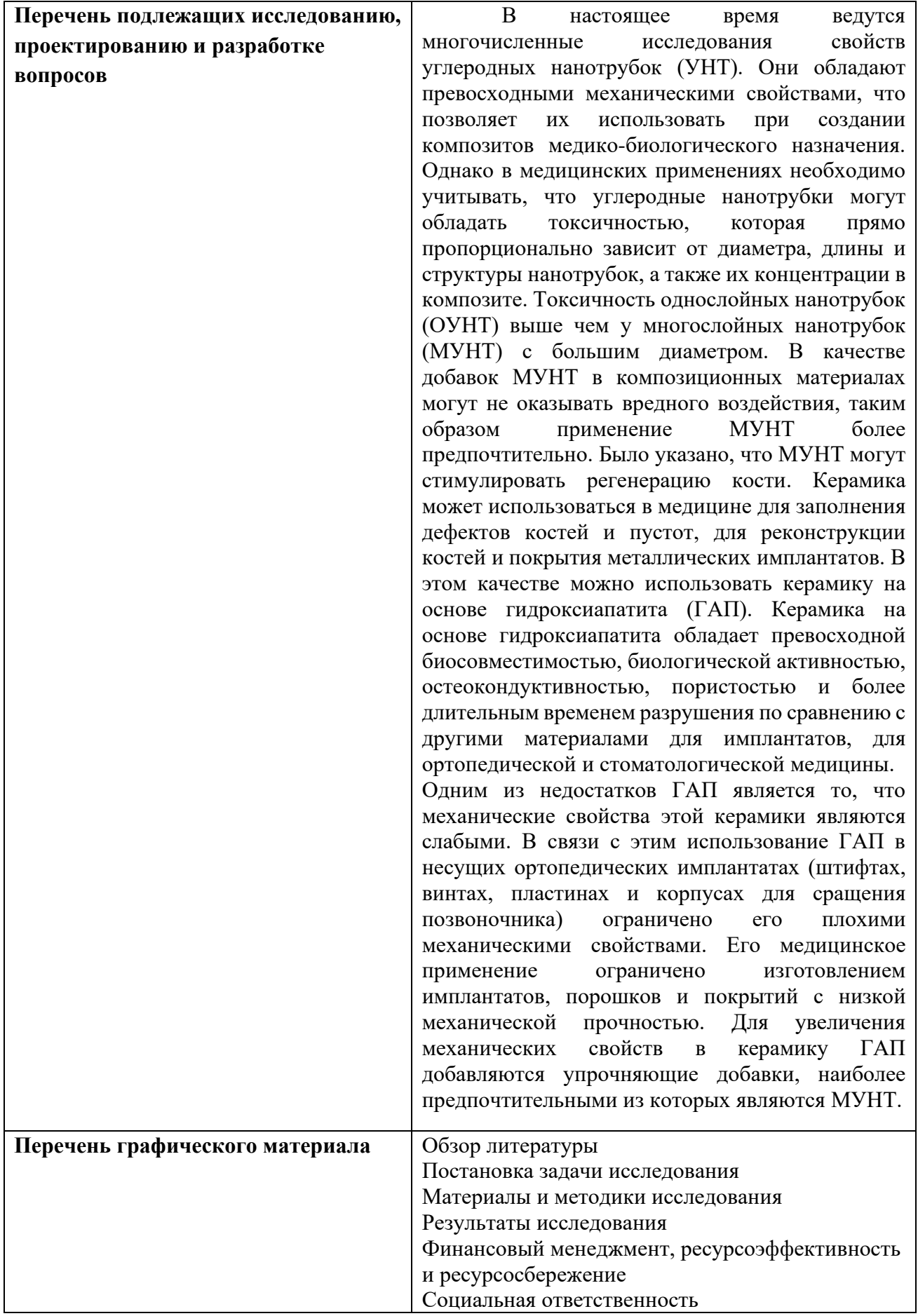

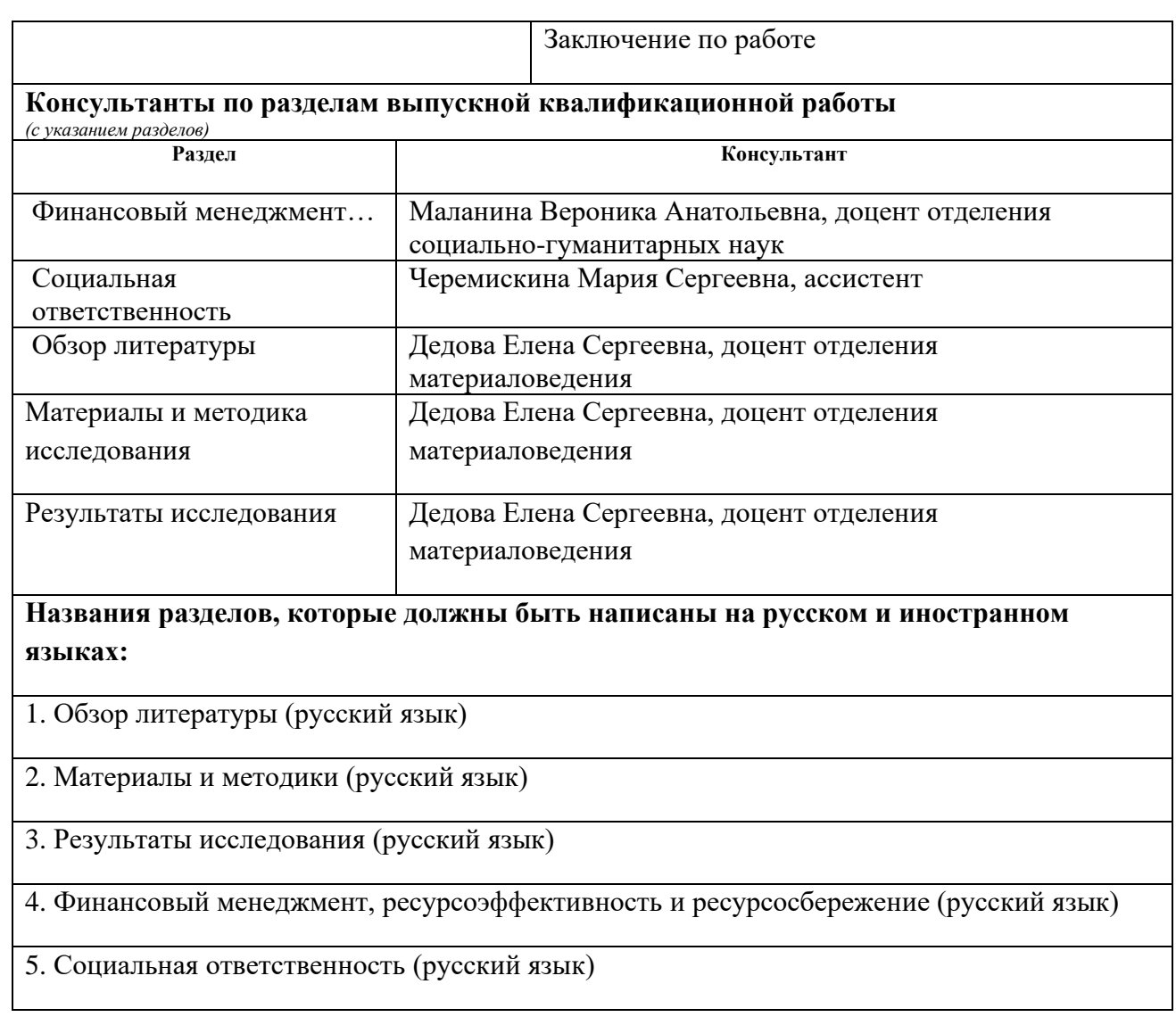

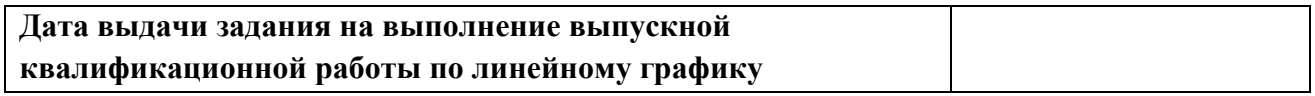

#### **Задание выдал руководитель:**

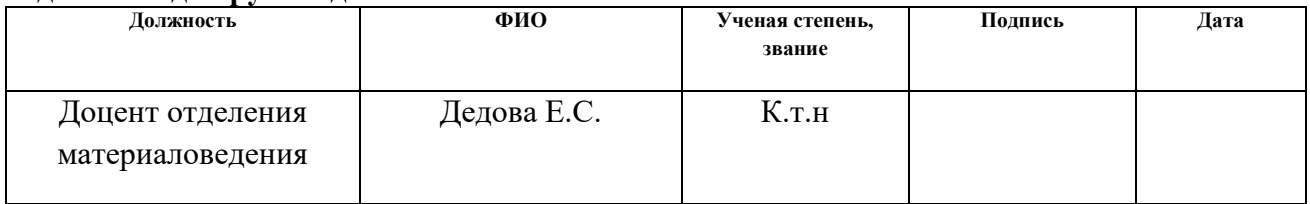

# **Задание принял к исполнению студент:**

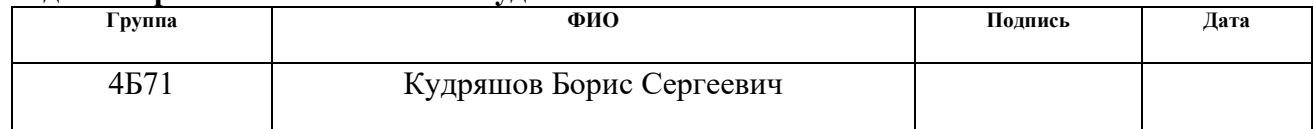

# **РЕФЕРАТ**

Выпускная квалификационная работа 96 с., 23 рис., 23 табл. 45 источников.

Ключевые слова: гидроксиапатит, композиционные керамические материалы, многослойные углеродные нанотрубки, просвечивающая электронная микроскопия, растровая электронная микроскопия.

Объектом исследования является порошки многослойных углеродных нанотрубок (МУНТ), порошки гидроксиапатита (ГАП) и керамические композиты на основе ГАП.

Цель работы – исследование структуры и свойств керамических материалов на основе гидроксиапатита.

В процессе исследования проводились микроскопические исследования, ИК-исследования, термический анализ, рентгеновский анализ, микроструктурные исследования, исследования на твёрдость и трещиностойкость.

В результате исследования было проведено изучение порошковых смесей на основе гидроксиапатита, оценка размеров диаметров многослойных углеродных нанотрубок и размеров агломератов ГАП, построение гистограмм распределения по размерам, исследование структурно-фазового состояния и теплового поведения керамических порошковых смесей, микроструктурные и механические исследования полученных композитов.

Область применения: керамические композиты на основе ГАП после завершения исследований может найти применение в медицине

В будущем планируется продолжить работу в данном направлении, проводить аналогичные исследования путём увеличения концентрации упрочняющих добавок в матрице композита на основе ГАП и варьировать диаметр добавок МУНТ

# **СОДЕРЖАНИЕ**

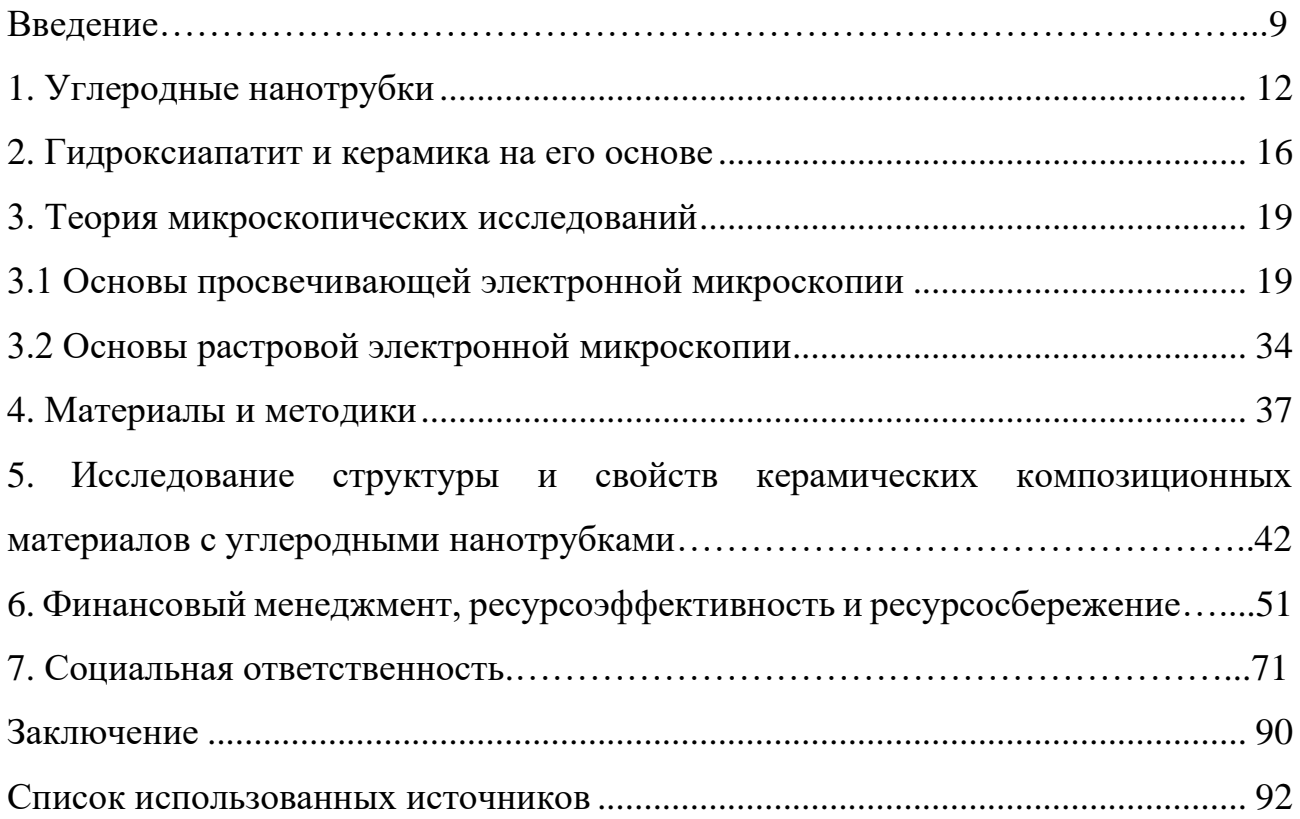

#### **ВВЕДЕНИЕ**

В настоящее время ведутся многочисленные исследования свойств углеродных нанотрубок (УНТ). Они обладают превосходными механическими свойствами, что позволяет их использовать при создании композитов медикобиологического назначения [1]. Однако в медицинских применениях необходимо учитывать, что углеродные нанотрубки могут обладать токсичностью, которая прямо пропорционально зависит от диаметра, длины и структуры нанотрубок, а также их концентрации в композите. Токсичность однослойных нанотрубок (ОУНТ) выше чем у многослойных нанотрубок (МУНТ) с большим диаметром [2]. В качестве добавок МУНТ в композиционных материалах могут не оказывать вредного воздействия, таким образом применение МУНТ более предпочтительно. Было указано, что МУНТ могут стимулировать регенерацию кости. Керамика может использоваться в медицине для заполнения дефектов костей и пустот, для реконструкции костей и покрытия металлических имплантатов. В этом качестве можно использовать керамику на основе гидроксиапатита (ГАП) [3,4]. Керамика на основе гидроксиапатита обладает превосходной биосовместимостью, биологической активностью, остеокондуктивностью, пористостью и более длительным временем разрушения по сравнению с другими материалами для имплантатов, для ортопедической и стоматологической медицины [5].

Одним из недостатков ГАП является то, что механические свойства этой керамики являются слабыми. В связи с этим использование ГАП в несущих ортопедических имплантатах (штифтах, винтах, пластинах и корпусах для сращения позвоночника) ограничено его плохими механическими свойствами. Его медицинское применение ограничено изготовлением имплантатов, порошков и покрытий с низкой механической прочностью. Для увеличения прочности и твердости имплантатов в керамику ГАП добавляются упрочняющие добавки [6,7].

Однако создание такой керамики зависит от множества факторов, которые влияют на их физические и механические свойства, такие как:

<sup>9</sup>

твёрдость, прочность, плотность, пористость, спекаемость [7-10]. При подборе оптимального состава внедряющих добавок МУНТ необходимы сведения о их морфологии и структуре, которые можно получить путём исследований на просвечивающем электронном микроскопе (ПЭМ). Такие же сведения необходимо получить о размерах агломератов ГАП путём исследований на растровом электронном микроскопе (РЭМ).

Целью исследований в настоящей работе являлось исследование структуры и свойств керамических композиционных материалов с углеродными нанотрубками.

Задача изучение порошковых смесей на основе гидроксиапатита, оценка размеров диаметров многослойных углеродных нанотрубок и размеров агломератов ГАП, построение гистограмм распределения по размерам, структуры и свойств керамических композиционных материалов с углеродными нанотрубками.

В главе 1 [7, 11–18] рассмотрены структура и свойства углеродных нанотрубок. Глава 2 [5-9, 19-23] даёт описание гидроксиапатиту и керамике на его основе. Глава 3 [24-38] посвящена основам провечивающей электронной микроскопии и растровой электронной микроскопии. В главе 4 [39-44] рассмотрены материалы и методики исследований в эксперименте. Глава 5 посвящена исследованию структуры и свойств керамических композиционных материалов с углеродными нанотрубками [45]. Глава 6 посвящена разделу ВКР «Финансовый менеджмент, ресурсоэффективность и ресурсосбережение». Глава 7 посвящена разделу ВКР «Социальная ответственность».

Актуальность данной темы состоит в том, что данные материалы можно использовать для создания биологических имплантов костей и зубов, способных долго и неотторгаемо уживаться с человеческим организмом, что делает создание данных материалов одним из важных областей в материаловедении. Получение достоверных сведений о морфологии и структуре, а, как следствие, – грамотный подбор оптимального состава внедряющих добавок способствует улучшению показателей свойств таких имплантов, увеличивает их

10

долговечность, надёжность и снижает затратность их производства, что может, в свою очередь, сделать их более доступными для более широких слоёв населения, что крайне важно в условиях ежегодного роста числа травм.

# **1 Углеродные нанотрубки**

Углеродные нанотрубки – протяжённые углеродные структуры, представляющие собой свёрнутые в однослойную или многослойную трубку графитовые слои в виде полого цилиндра диаметром от десятых до нескольких десятков нанометров и длиной от одного микрометра до нескольких сантиметров, структура которых состоит из правильных шестиугольников, при условии, что нанотрубка представляет собой идеальную бездефектную структуру, рисунок 1. Однако, подавляющее большинство нанотрубок – это многослойные структуры, отличающиеся друг от друга как числом слоёв, так и формой наконечника, различием химической активности цилиндрической стенки нанотрубки, её сферической головки и другими характеристиками. Углеродные нанотрубки сочетают в себе свойства молекул и твёрдого тела. Нанотрубки с открытым концом способны втягивать в себя расплавленные металлы и другие жидкие вещества (капиллярный эффект) [11].

По типу торцов углеродные нанотрубки бывают:

- открытые;
- закрытые (заканчивающиеся полусферой, которая может рассматриваться как половина молекулы фуллерена).

По количеству слоёв нанотрубки бывают:

- однослойные (ОУНТ);
- многослойные (МУНТ). По электронным свойствам:
- металлические (n-m делится на 3, где n,m индексы хиральности);
- полупроводниковые (прочие n и m);
	- На основе индексов хиральности ОУНТ разделяют на 3 типа:
- $n = m$  «armchair»,  $\alpha = 30^{\circ}$
- $m = 0$  «zigzag»,  $\alpha = 0^{\circ}$
- $n \neq m$  «chiral».

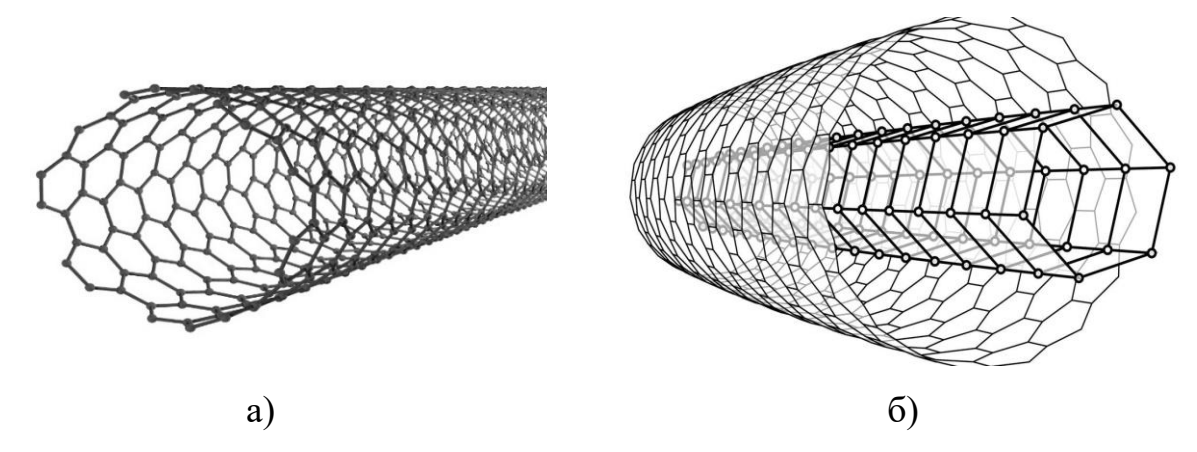

а) однослойные нанотрубки (ОУНТ) и б) многослойные нанотрубки (МУНТ) Рисунок 1 – Изображения нанотрубок [12, 13]

Однослойные нанотрубки представляют собой протяжённые углеродные структуры, представляющие собой свёрнутый в однослойную трубку графитовый слой в виде полого цилиндра. Они не образуют швов при сворачивании и заканчиваются полусферическими вершинами, содержащими наряду с правильными шестиугольниками, по пять-шесть правильных пятиугольников.

Многослойные нанотрубки отличаются от однослойных значительно более широким разнообразием форм и конфигураций. Разнообразие структур проявляется как в продольном, так и в поперечном направлении:

- структура типа «матрёшки» (russian dolls) представляет собой совокупность коаксиально вложенных друг в друга цилиндрических трубок.
- другая разновидность этой структуры представляет собой совокупность вложенных друг в друга коаксиальных призм.
- наконец, последняя из приведённых структур напоминает свиток (scroll).

Для всех структур характерно значение расстояния между соседними слоями, близкое к величине 0,34 нм (расстояние между соседними плоскостями кристаллического графита).

Нанотрубки обладают следующими свойствами:

1. Структурные свойства [14]:

- Дефекты при превышении критической нагрузки в большинстве случаев представляют собой разрушенную ячейку-гексагон решётки с образованием пятиугольных и семиугольных колец на её месте. Из специфических особенностей графена следует, что дефектные нанотрубки будут искажаться аналогичным образом, то есть с возникновением выпуклостей и седловидных поверхностей.
- Открытые и закрытые нанотрубки
- Пористость
- Высокая удельная поверхность
- 2. Электрические, химические и магнитные свойства [15, 16, 17]:
- Умеренное значение ширины запрещающей зоны
- Прямая зависимость электрических свойств от хиральности
- Высокая проводимость
- Нанотрубки источник автоэлектронной и термоэлектронной эмиссии
- Ярко выраженная зависимость электропроводности от магнитного поля
- Снижение удельного сопротивления при увеличении температуры
- Высокая химическая стабильность
- 3. Механические свойства [18]:
- Высокий модуль упругости
- Высокая прочность на разрыв от 63 ГПа
- Высокий модуль Юнга в среднем 1 ТПа
- Высокая поперечная упругость
- Нанотрубка ведёт себя подобно торсионной пружине
- Увеличение диаметра при осевом сжатии
- Изменение в электронной структуре при механической деформации Область применения углеродных нанотрубок [9]:
- Технологическое в его основе лежит высокая удельная поверхность. Нанотрубки можно использовать в качестве пористого материала в фильтрах, в аппаратах химической технологии и др, в технологии

выращивания нанокомпозитных структур, при получении тонкослойных керамических наноструктур.

- В электронике в связи с малыми размерами, механической прочностью, высокой электропроводностью и химической стабильностью нанотрубки можно использовать в элементах микроэлектроники, эмиттеров, основы для тончайших измерительных инструментов
- Применение заполненных нанотрубок можно использовать нанотрубку как носитель заполняющего его материала и изолирующую оболочку, в качестве нанопроводников.
- В биомедицине УНТ могут использоваться в качестве упрочняющих добавок для создания композитов.

# **2 Гидроксиапатит и керамика на его основе**

Гидроксиапатит — минерал из группы апатита белого цвета (таблица 1), гидроксильный аналог фторапатита и хлорапатита (рисунок 2 а, б). Является основной минеральной составляющей костей (около 50 % от общей массы кости) и зубов (96 % в эмали). В медицине синтетический гидроксиапатит используется как наполнитель, замещающий части утерянной кости (в травматологии и ортопедии, хирургии кисти), и как покрытие имплантатов, способствующее нарастанию новой кости [19].

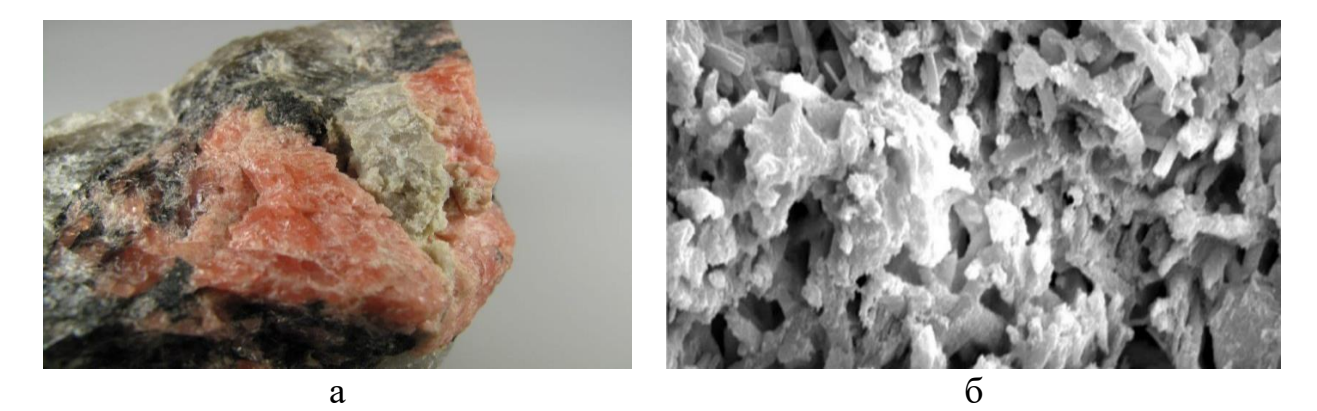

а) минерал гидроксиапатита [20], б) гидроксиапатит под микроскопом [21] Рисунок 2 – Изображение гидроксиапатита

Однако биологические апатиты химически отличаются от стехиометрических тем, что они содержат ряд дополнительных микроэлементов, замещающих элементы ГАП в кристаллической решетке. В частности, карбонатион ( $CO<sub>3</sub><sup>2</sup>$ ), который встречается костном минерале на уровнях, обычно 5-8мас.%. ГАП при наличае  $CO_3^2$  преобразуется карбонизированный гидроксиапатит (КГАП). Основные сведения об этом преобразовании представлены в работах (Merry et al.1998) [7], (Zyman et al.2011) [9], где получение керамики на основе КГАП осуществлялось в контролируемой атмосфере окиси углерода, а так же в работе (Ellias et al.1988) [9]. Показано, что  $CO<sub>3</sub>$  оказывает сильное влияние на физические и механические свойства ГАП, прежде всего на: плотность, прочность, твёрдость, спекаемость.

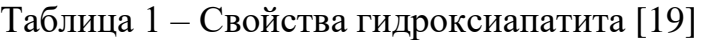

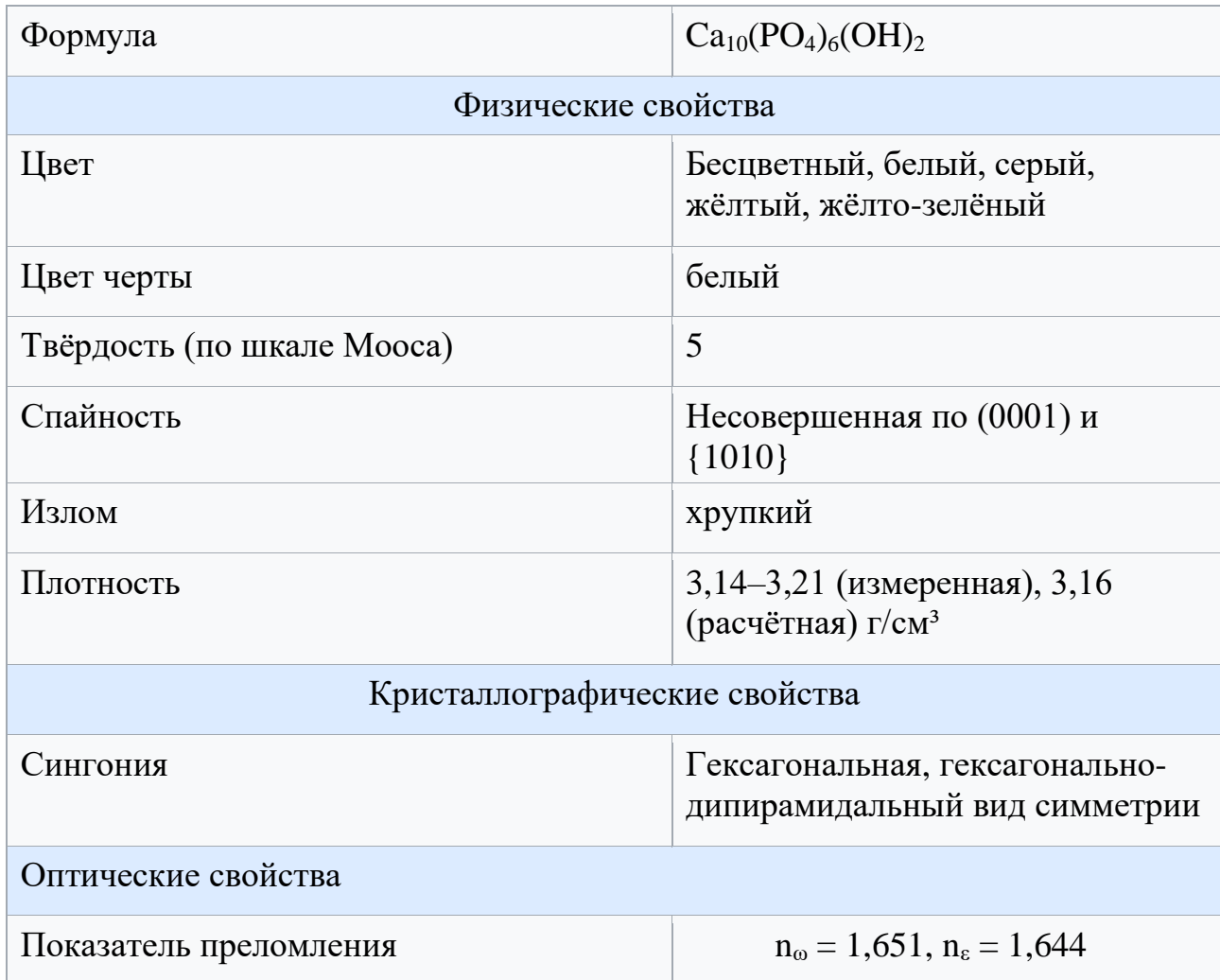

Биологические апатиты, такие как те, которые составляют основу минерального компонента зубов и костей, представляют собой малокристаллические карбонатсодержащие аналоги гидроксиапатита [7]. Синтетический ГАП  $\text{[Ca}_{10}(\text{PO}_4)_6(\text{OH})_2$ ] использовался в качестве материала имплантата из-за его структурного сходства с биологическим апатитом. Многочисленные исследования показали, что как плотные, так и пористые формы ГАП биосовместимы и клинически не рассасываются в естественных условиях [3]. Было показано, что карбонизированные апатиты, синтезированные при высокой температуре, являются более химически активными, чем чистый ГАП, особенно в отношении реакционной способности слабой кислоты в искусственных условиях [4].

Керамика на основе гидроксиапатита обладает превосходной биосовместимостью, биологической активностью, остеокондуктивностью, пористостью и более длительным временем разрушения по сравнению с другими материалами для имплантатов для ортопедической и стоматологической медицины [5].

Одним из недостатков ГАП является то, что механические свойства этой керамики являются слабыми. В связи с этим использование ГАП в несущих ортопедических имплантатах (штифтах, винтах, пластинах и корпусах для сращения позвоночника) ограничено его плохими механическими свойствами. Его медицинское применение ограничено изготовлением имплантатов, порошков и покрытий с низкой механической прочностью. Для увеличения прочности и твердости имплантатов в керамику ГАП добавляются усиливающие добавки [6].

При создании композитов возникают следующие задачи:

- усиливающие добавки не должны снижать биосовместимость и биологическую активность имплантатов;
- большинство материалов уменьшают способность образовывать устойчивую поверхность раздела между композитом и костью;
- в керамику ГАП необходимо добавлять большое количество армирующих фаз;
- механические напряжения могут привести к разрушению костной ткани вблизи имплантата, если модуль Юнга и твердость металлического имплантата, например титана, значительно выше, чем у кости.

Решить эти задачи позволяет введение в керамику углеродных нанотрубок (УНТ) [23]. В результате добавления многослойных нанотрубок в биокерамику на основе гидроксиапатита меняются её механические свойства. Значение модуля Юнга композита варьируется в зависимости от диаметра введённых нанотрубок, при этом модуль Юнга композита должен примерно соответствовать модулю Юнга кости человека, с целью недопущения разрушения костной ткани вблизи импланта [7].

#### **3 Методика микроскопических исследований**

#### **3.1 Основы просвечивающей электронной микроскопии**

В обычном просвечивающем электронном микроскопе (ПЭМ) (рис.1) тонкий образец облучают электронным пучком однородной плотности тока, проходящим сквозь образец. Разгонное напряжение штатных приборов составляет 100–200 кВ. Приборы среднего напряжения работают на 200–500 кВ для обеспечения лучшей проходимости и разрешающей способности, а в высоковольтной электронной микроскопии (ХВЭМ) напряжение ускорения достигает 500 кВ–3 МВ [24].

Электроны испускаются в электронной термоэлектронной пушке Шоттки или полевой эмиссией. Последние используются, когда требуется высокая яркость и когерентность пушки. Трех - или четырехступенчатая конденсаторнолинзовая система позволяет варьировать световую апертуру и площадь освещаемого образца. Распределение электронной интенсивности за образцом изображается с помощью линзовой системы, состоящей из трех — восьми линз на флуоресцентном экране. Изображение может быть записано путем прямого воздействия фотоэмульсии или пластины изображения в вакууме или в цифровом виде через флуоресцентный экран, соединенный волоконнооптической пластиной с CCD-камерой [25].

Электроны сильно взаимодействуют с атомами посредством упругого и неупругого рассеяния. Поэтому образец должен быть очень тонким, обычно порядка 5–100 нм для электронов 100 кэВ, в зависимости от плотности и элементного состава объекта и желаемого разрешения. Для этого необходимы специальные методы подготовки: электрополировка и ионно-лучевое травление в материаловедении и ультрамикротомия окрашенных и внедренных тканей или криофиксация в биологических науках [26].

Аберрации объектива настолько велики, что для достижения разрешения порядка 0,1–0,3 нм приходится работать с очень малыми апертурами объектива, порядка 10–25 мрад. Контраст яркого поля создается либо путем перехвата электронов, рассеянных на углах, больших апертуры объектива (контраст

19

рассеяния), либо путем интерференции между рассеянной волной и падающей волной в точке изображения (фазовый контраст). Фаза электронных волн за образцом модифицируется волновой аберрацией объектива. Эта аберрация и разброс энергии электронной пушки, который составляет порядка 0,3–2 эВ, ограничивают контрастный перенос высоких пространственных частот. Контраст темного поля достигается наклоном первичного луча или освещением полым конусом так, чтобы первичный луч падал на объективную диафрагму.

В кристаллических образцах использование первичного пучка (яркое поле) или брэгговского отраженного пучка на оси (темное поле) приводит к дифракционному контрасту, что важно для визуализации кристаллических дефектов. Когда брэгговские дифрагированные пучки также проходят через апертуру, изображение кристаллической структуры выявляет проекции атомных рядов. Для интерпретации этих изображений необходимо цифровое моделирование изображений с использованием динамической теории дифракции электронов.

Еще одной возможностью современной ПЭМ является формирование нанометровых электронных зондов диаметром  $0,2-10$  нм с помощью трех-или четырехступенчатой конденсаторно - линзовой системы, рисунок 3, последним линзовым полем которой является предобъективное поле перед образцом. Основные области применения такой электронной зондо-аналитической электронной микроскопии с разрешением, определяемым диаметром электронного зонда — это имеет визуализация толстых образцов и для регистрации вторичных электронов и обратно рассеянных электронов [27].

20

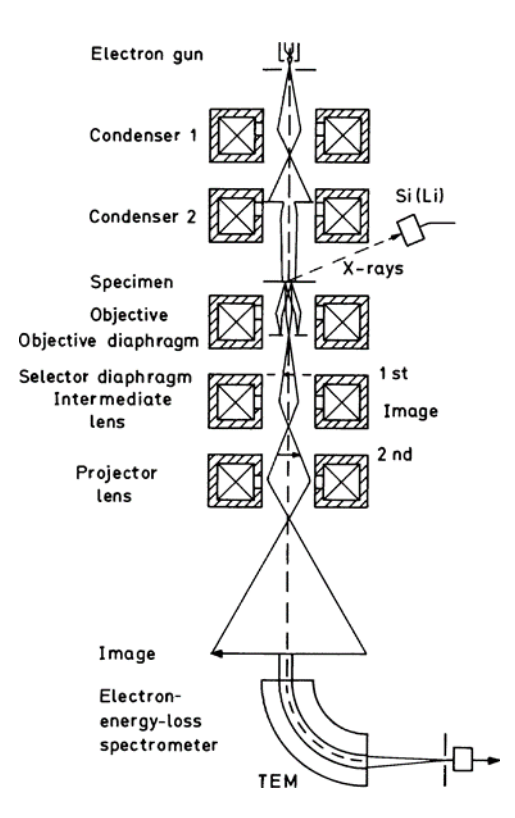

Рисунок 3 – Схема лучевого тракта для просвечивающего электронного микроскопа (ПЭМ), оборудованного для дополнительной рентгеновской и электронной спектроскопии потерь энергии [27].

Волново-оптическая теория визуализации необходима для обсуждения высокого разрешения. В фокальной плоскости объектива формируется дифракционная картина образца; каждый угол рассеяния θ соответствует взаимно периодическому расстоянию  $\Lambda$  в образце или, другими словами, пропорционален пространственной частоте  $q = 1/\Lambda$ , так как  $\theta \lambda / \Lambda = \lambda q$  ( $\lambda$ : длина волны электрона). Амплитудное распределение F (q) электронной волны в фокальной плоскости является преобразованием Фурье прозрачности образца. Сферическая аберрация может быть представлена как волновая аберрация, представляющая собой дополнительный фазовый сдвиг, зависящий от угла рассеяния, постоянной сферической аберрации Cs и расфокусировки ∆z. Этот фазовый сдвиг может быть введен как фазовый коэффициент, применяемый к F(q). Таким образом, амплитуда импульса является обратным преобразованием Фурье этого взвешенного преобразования Фурье, в которое могут быть включены влияния диафрагмы, конечной апертуры освещения (частичная

пространственная когерентность) и разброс энергии электронной пушки (частичная временная когерентность). Результат может быть выражен в терминах контрастной передаточной функции для различных пространственных частот. Эта передаточная функция важна, поскольку она характеризует влияние прибора на формирование изображения и не зависит от конкретного образца, о котором идет речь [27].

Просвечивающая электронная микроскопия может обеспечить высокое разрешение, поскольку упругое рассеяние — это процесс взаимодействия, который сильно локализован в области, занятой экранированным кулоновским потенциалом атомного ядра. Угловое распределение неупругих рассеянных электронов сосредоточено в пределах меньших углов рассеяния, чем у упруго рассеянных электронов. Большая часть неупругорассеянных электронов обычно проходит через объективную диафрагму в режиме яркого поля. Неэластично рассеянные электроны, однако, не способствуют детализации изображения с высоким разрешением, поскольку неэластичное рассеяние менее локализовано. С увеличением потерь энергии локализация становится более узкой для ионизации внутренней оболочки, и с помощью энергофильтрационной просвечивающей электронной микроскопии возможно разрешение границ атомной решетки около 0,3–0,5 нм [28].

Коэффициенты сферической аберрации Cs в современных микроскопах составляют около 0,5–2 мм. Оптимальное состояние изображения в режиме яркого поля возникает при расфокусировке Шерцера  $\Delta z = (Cs\lambda)^{1/2}$ , для которой широкая полоса пространственной частоты изображаются с положительным фазовым контрастом. Эта полоса имеет верхний предел в  $q_{max}$ . Значение  $\delta_{min} =$  $1/q_{\text{max}} = 0.67(Cs\lambda3)^{1/4}$  часто используется для определения предела разрешения, хотя неверно характеризовать разрешение только одним числом. Для  $Cs = 1$  мм и E = 100 кэВ ( $\lambda$  = 3,7 пм) находим  $\Delta z$  60 нм и  $\delta_{\min}$  = 0,32 нм. Узкие полосы более высоких пространственных частот могут быть изображены, если изображение не размыто несовершенной пространственной и временной когерентностью. Эти эффекты ограничивают разрешение обычных микроскопов до 0,15–0,3 нм, а 0,1

нм для визуализации кристаллической структуры было приближено в приборе с энергией 1 МэВ.

Усилия последних нескольких лет по повышению разрешающей способности были сосредоточены на использовании пушки Шоттки или полевой эмиссии для уменьшения затухания функции передачи контраста на высоких пространственных частотах, вызванного частичной пространственной и временной когерентностью. Обычные ПЭМы, оснащенные термоэмиссионными катодами, работают с освещающими апертурами a<sup>i</sup> около 0,1 мрад; с помощью пушки Шоттки или полевой эмиссии возможны апертуры меньше  $10^{-2}$  мрад. Разброс энергии  $\Delta E = 1-2$  эВ термоэмиссионной пушки может быть уменьшен до 0,3–0,6 эВ с помощью пушки Шоттки или полевой эмиссии [29].

Используя такие пушки, разрешение может быть улучшено до предела информации, который определяется пространственной и временной когерентностью, а не постоянной сферической аберрации. Существует три пути получения разрешения на пределе информации:

1. Использовать фокальный ряд в сочетании с алгоритмом реконструкции.

2. Улучшить голографию. Голография привлекла интерес к электронной оптике с развитием полевой эмиссии или пушек Шоттки высокой яркости и когерентности. Помимо достижения лучшего разрешения, чем в обычном режиме яркого поля, голография становится все более интересной для количественных исследований фазовых сдвигов [30].

3. Скорректировать коэффициент сферической аберрации Cs с помощью мультипольных линзовых систем таким образом, чтобы первый ноль фазовоконтрастной передаточной функции переместился на пространственные частоты за пределы 10 нм<sup>-1</sup> [31].

При получении изображения с помощью просвечивающего электронного микроскопа важно учитывать то, что на изображении могут появляться белые пятна или границы, окаймляющие изображение образца, а также может разниться фон, на котором были получены эти изображения, рисунок 2. Все эти

23

факторы могут влиять на аналитическую обработку нанотрубок на фотографиях, важно понимать, стоит учитывать или не учитывать эти «белые границы». Причина их возникновения – это аберрации, а на образование фона влияют апертуры микроскопа.

Аберрации – это искажения изображения, вызванные отклонением луча от идеальной траектории движения в реальной оптической системе [32]. Рассмотрим три основных вида аберраций: сферическую, рисунок 4, хроматическую и астигматизм.

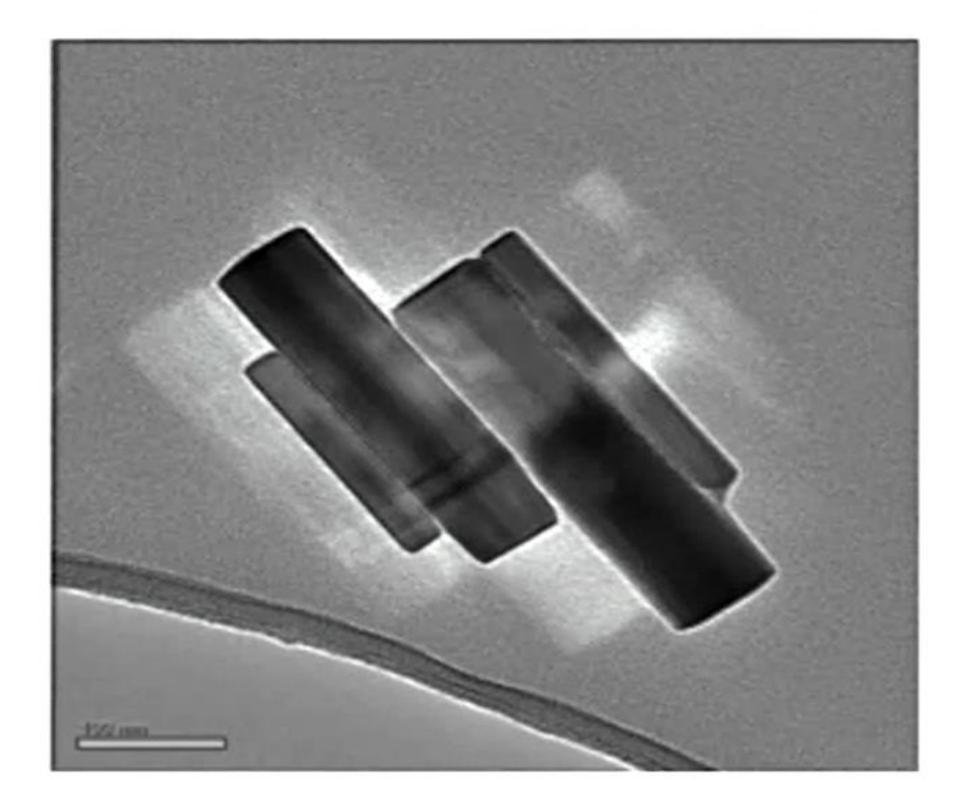

Рисунок 4 – Схематическое представление образования сферической аберрации с белыми пятнами [32]

Сферическая аберрация приводит к уменьшению фокусного расстояния для электронных лучей, проходящих через внешние зоны линзы. Электроны, пересекающие оптическую ось под разными углами θ или рассеянные в образце под разными углами θ, будут пересекать гауссову плоскость изображения на некотором расстоянии с точки параксиального изображения.

$$
r_s = C_S \theta^3 m, \tag{1}
$$

24

Плоскость гауссова изображения — это положение изображения при использовании очень малых апертур (параксиальных лучей), рисунок 5. Cs коэффициент сферической аберрации, а M - увеличение. Мы используем координаты x, y или r в плоскости образца и соответствующие координаты x = - Mx и y, r соответственно в плоскости изображения.

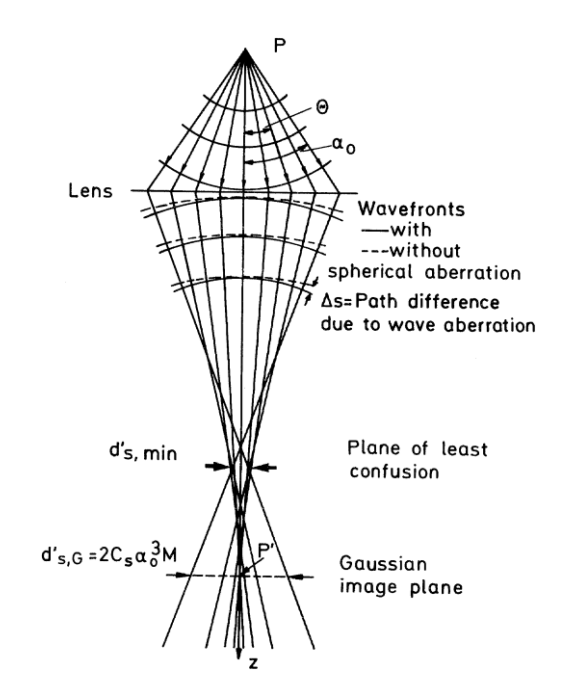

Рисунок 5 – Траектории электронов и волновые фронты в линзе со сферической аберрацией [27]

Конический электронный пучок с угловой апертурой a<sub>0</sub>, определяемой объективной диафрагмой, не создает резкой точки изображения, но диаметр пучка проходит через минимум  $d_{s, min}$  в плоскости наименьшей путаницы; в гауссовой плоскости изображения диаметр равен  $d_{s,G}$  =  $3_{\text{o}}M$ . Соответствующие диаметры, отнесенные обратно к плоскости образца, равны  $d_{s,G} = d_{s,G}/M$  и  $ds$ ,min = ds,min/M . Можно показать, что наименьший диаметр задается как:

$$
d_{s,min} = 0.5 C_s a_0^3 \tag{2}
$$

Коэффициенты сферической аберрации объективов обычно составляют порядка 0,5–2 мм. Расчетные значения коэффициента сферической аберрации  $C_s$  магнитных линз представлены на рисунке 5 в зависимости от параметра линзы  $k_2$ .  $C_s$  уменьшается с увеличением прочности линзы. Минимальное фокусное расстояние имеет место при  $k^2 = 3$ , а  $C_s$  показывает плоский минимум при  $k^2 = 7$ .

Сферическая аберрация объектива не только влияет на разрешение, но и может наблюдаться при визуализации кристаллических образцов. Дифрагированные лучи дают смещенные двойные изображения, если дифрагма апертуры объектива удалена или если первичный луч и дифрагированный луч могут проходить через диафрагму. Яркие контуры изгиба кристаллических пленок, наблюдаемые на изображении темного поля, смещены относительно соответствующих темных контуров на изображении яркого поля. Этот эффект может быть использован для измерения  $C_s$  [33]. Тот же эффект ограничивает полезную область в дифракции электронов с выделенной областью.

#### **Астигматизм и кривизна поля**

Конус лучей полуугольника θ из точки образца P на расстоянии x от оси фокусируется в плоскости гауссова изображения в виде эллипса с центром в точке гауссова изображения x . Главные оси эллипса параллельны x и y, а их длины пропорциональны  $x^2$  и  $\theta$ .

Лучи, проходящие через точки вокруг окружности радиуса R в линзе и соответствующие им точки на эллипсе, образуют астигматический пучок лучей, который сворачивается в перпендикулярные фокальные линии Fs и Fm для лучей в сагиттальной и меридиональной плоскостях. Эти очаги лежат на изогнутых сагиттальных и меридиональных поверхностях изображения, показанных на рисунке 6. На искривленной средней поверхности изображения образуется круг наименьшей путаницы. Эта ошибка исчезает для осевых точек образца  $(x = 0)$ , и этим типом астигматизма на практике можно пренебречь, поскольку малые апертуры используются для уменьшения влияния сферической аберрации и так как электронный пучок обязательно настраивается по оси, чтобы уменьшить влияние coma и хроматической аберрации [27].

Однако астигматизм будет наблюдаться даже для точек на оси, если поле линзы не является точно вращательно симметричным из-за неоднородности поля зрения намагниченность полюса, эллиптичность отверстий полюса или электрический заряд апертурных диафрагм.

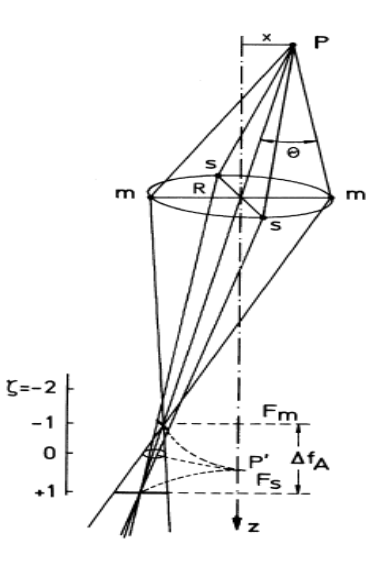

Рисунок 6 – Астигматические фокальные различия между меридиональными и сагиттальными пучками лучей [27].

Поэтому эта ошибка называется осевым астигматизмом. В результате пара диаметрально противоположных зон круглого образца будет резко сфокусирована в одной фокусной точке Fs, а две другие диаметрально противоположные зоны, расположенные на 90° от первой, будут сфокусированы в другой фокусной точке  $F_m$ . Разница  $\Delta f_A$  фокусных расстояний, рисунок 6, будет невелика и составит всего порядка 0,1–1 мкм. Тем не менее, разрешение может быть уменьшено, как показывает следующая оценка.

Диаметр диска ошибки в плоскости образца будет:

$$
d_A = \Delta f_A a_o. \tag{3}
$$

Если требуется разрешение  $\delta = 0.5$  нм для апертуры  $a_0$  10 мрад,  $d_A$  должен быть меньше δ и, следовательно, ∆f<sup>A</sup> < δ/a<sup>o</sup> = 50 нм. Если предположить, что отверстие полюса эллиптическое с полуосями  $b_0\pm\Delta b$ , то относительная фокальная разность становится потому что фокусное расстояние имеет порядок диаметра  $b_0$ . Отсюда следует, что  $\Delta b$  должно быть меньше 25 нм при расчетном значении ∆f<sub>A</sub>. Очень трудно добиться такой точности в диаметре отверстия.

$$
\frac{\Delta f_{\rm A}}{f} = 2 \frac{\Delta b}{b_0} \tag{4}
$$

# **Хроматическая аберрация**

Изменения энергии электронов и тока линзы вызывают изменение фокусного расстояния:

$$
\frac{\Delta f_{\rm c}}{f} = \frac{\Delta E}{E} - 2\frac{\Delta I}{I} \tag{5}
$$

потому что f пропорционально Е и В<sup>−2</sup> или I<sup>−2</sup> (I: ток линзы). Это означает, что хроматическая аберрация может быть вызвана флуктуациями напряжения ускорения, распространением энергии испускаемого пучка, потерями энергии внутри в образце и флуктуации тока линзы. Разброс энергии ∆Eи приводит к тому, что точка изображается в виде диска с хроматической аберрацией диаметра

$$
d'_{c} = d_{c}M = \frac{1}{2}C_{c}\frac{\Delta E}{E}\frac{1 + E/E_{0}}{1 + E/2E_{0}}\alpha_{o}M.
$$
\n(6)

Коэффициент хроматической аберрации С<sub>с</sub> имеет порядок фокусного расстояния f для слабых линз и уменьшается до минимума около 0,6 f для более сильных линз, рисунок 7.

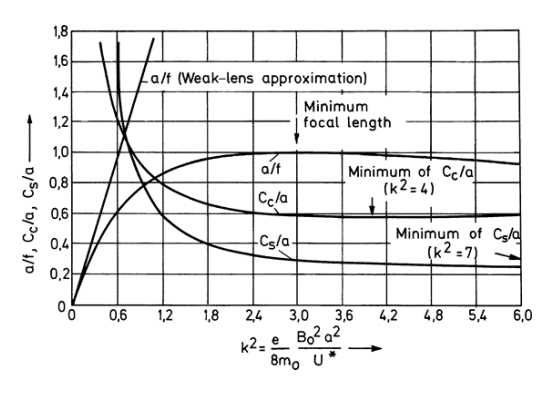

Рисунок 7 – Зависимость взаимного фокусного расстояния a/f , приведенной постоянной сферической аберрации  $C_s/a$  и постоянной хроматической аберрации  $\rm C_c/a$  от параметра объектива  $\rm k^2$  [34].

Хроматическая аберрация, вызванная распространением энергии электронного пучка, ограничивает разрешение. Если требуется разрешение  $\delta$  = 0,2 нм < d<sub>c</sub> для  $a_0 = 20$  мрад и C<sub>c</sub> = 2 мм, мы должны убедиться, что ∆E/E <  $10^{-5}$ . Благодаря эффекту Берша, полуширина распределения энергии электронов от термоэмиссионного катода составляет порядка 1–2 эВ. Если фокусировка соответствует максимуму этого распределения энергии, то для ∆E следует использовать только половину этого значения. Это означает, что катоды Шоттки или полевой эмиссии с  $\Delta E \leq 1$  э $B$  должны использоваться для работы с высоким разрешением, то есть не хуже  $0,1-0,2$  нм. Кроме того, напряжение ускорения и токи линзы должны быть стабилизированы лучше, чем 10-5 . Чтобы свести к минимуму влияние потерь энергии ∆E внутри образца, доля пучка, рассеянного неэластично, должна быть очень много меньше, чем доля пучка, рассеянного упруго или не рассеянного.

В толстых пленках сильно уменьшается число нерассеянных и упруго рассеянных электронов, а спектр потерь энергии расширяется за счет многократных потерь энергии. Оператор будет ориентироваться на наиболее вероятную энергию (максимум спектра потерь энергии). Разрешение будет ограничено полушириной спектра потерь энергии. Хроматическая аберрация, связанная с толщиной пленки, может быть измерена по размытости острых краев [35].

Уравнение (7) описывает осевую хроматическую аберрацию, которая все еще присутствует для электронных пучков, входящих в объектив из осевой точки образца. При прохождении электронного пучка через образец на расстоянии r от оси наблюдается полоса хроматической погрешности  $\delta_{r\phi}$  с двумя составляющими: радиальной составляющей  $\delta_r$ , обусловленной изменением увеличения в зависимости от энергии электрона, и азимутальной составляющей  $\delta_{\phi}$ , обусловленной изменением угла поворота изображения ф. Вместе они дают (рис. 6 а)

29

$$
\delta_{r\varphi} = C_{r\varphi} r \frac{\Delta E}{E} \quad \text{with} \quad C_{r\varphi}^2 = C_r^2 + C_\varphi^2. \tag{7}
$$

Постоянная С<sub>г</sub> остается положительной независимо от возбуждения линзы, тогда как c<sup>ϕ</sup> может менять знак. Эта полоса хроматической погрешности проиллюстрирована на рисунке 8 б, где наложено несколько экспозиций полистирольных сфер, соответствующих различным значениям тока линзы.

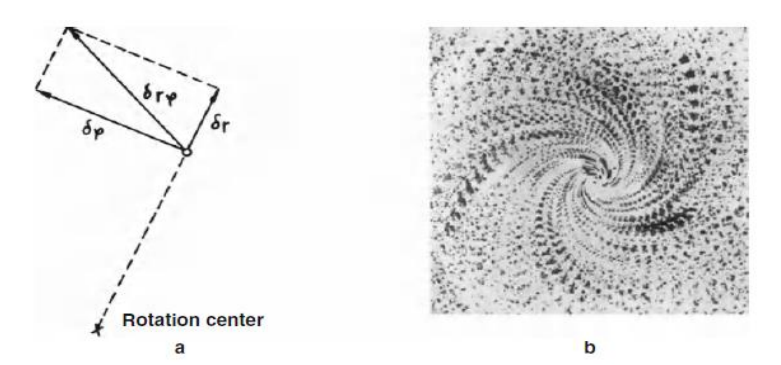

Рисунок 8 – (а) Полоса хроматической ошибки и (б) демонстрация наложенным фокальным рядом полистирольных сфер [27].

# **Коррекция аберраций и выравнивание микроскопа Коррекция астигматизма**

Аксиальный астигматизм можно компенсировать, поместив простой стигматор в отверстие полепика линзы. Функцию этого корректирующего элемента можно понять из светооптического аналога [36], рисунок 9. Аксиальный астигматизм можно смоделировать, добавив цилиндрическую линзу С1 к вращательно-симметричной объектив L1 рисунок 9 а. Линза С1 действует только на сагиттальный пучок, в результате чего фокусное расстояние уменьшается, рисунок 9б. Стигматор состоит из цилиндрической линзы С2, повернутой на 90° относительно С1. Он действует только на меридиональный пучок, рисунок 9 в, так что  $P_s$  и  $P_m$  совпадают в  $P.$  Это означает, что астигматизм хрусталика компенсируется перпендикулярным астигматизмом той же величины. Поэтому ориентация и сила С2 должны быть регулируемыми.

В электронной оптике используются торические, а не цилиндрические линзы в виде очень слабых квадрупольных линз. Два квадруполя, установленные с относительным вращением 45° вокруг оси и возбуждаемые различными токами, позволяют варьировать направление и силу системы квадрупольных линз.

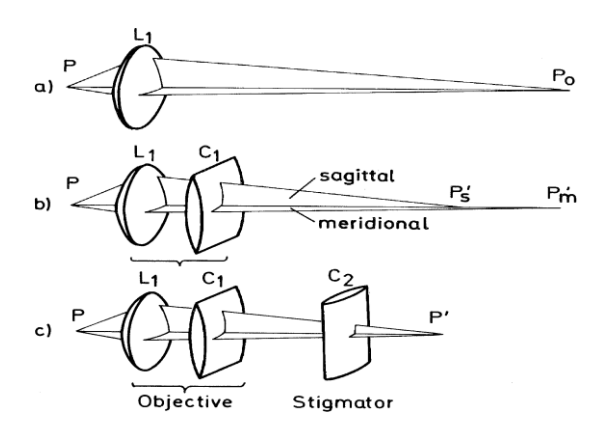

Рисунок 9 – Светооптический аналог действия астигматизма (L1 + C1) и стигматора С2 [36].

Для высокого разрешения астигматическая фокальная разность  $\Delta f_A$ должна быть меньше 10 нм. Чувствительные методы обнаружения таких небольших фокусных различий необходимы для правильной настройки стигматора. Можно использовать следующие методы.

Метод Френеля-бахромы. Расфокусировка приводит к появлению дифракционных полос Френеля на краях. Эти полосы исчезают в фокусе. Расстояние x1 первой полосы от края пропорционально квадратному корню расфокусировки  $\Delta z = R_0$ . Если в опорной пленке наблюдается небольшое отверстие диаметром около 0,1 мкм, то полосы Френеля исчезают при наличии астигматизма только на противоположных сторонах отверстия. Они остаются видимыми в перпендикулярном направлении в результате астигматической фокальной разницы. Астигматизм компенсируется, когда видимость бахромы для небольшой расфокусировки одинакова по краю отверстия. Этот метод способен выявлять значения  $\Delta f_A$  более 0,1 мкм при визуальном наблюдении на смотровом экране и около половины этого значения на микрофотографии.

Детализация вспомогательных изображений. Опорные пленки углерода проявляют гранулярность, вызванную фазовым контрастом, которая очень чувствительна к расфокусировке. При наличии астигматизма гранулярность показывает преимущественные направления, которые изменяются через 90°, если фокусировка изменяется с сагиттального на меридиональный фокус. Очень высокую чувствительность можно получить, записав изображение с помощью CCD - камеры и наблюдая за детализацией на экране телевизора. Улучшенный контраст можно наблюдать при использовании тонкой испаренной аморфной пленки германия.

Дифракция Фраунгофера. Пространственно-частотный спектр зернистости можно наблюдать с помощью светооптической дифракции Фраунгофера на разработанных микрографах или с помощью онлайн-цифрового Фурье - анализа изображений, записанных CCD-камерой. Сферическая аберрация и расфокусировка приводят к разрывам в передаче пространственных частот, которые можно рассматривать как кольцевую картину на дифрактограммах Фраунгофера. Астигматизм деформирует кольца в эллипсы или гиперперболы.

Последние два метода могут обнаруживать значения  $\Delta f_A$  более 10 нм, что вполне достаточно для высокого разрешения. Все три метода основаны на эффектах фазового контраста, вызванных расфокусировкой. Необходимо работать с почти когерентным электронным пучком, чтобы предотвратить размытие полос и зернистость.

# **Коррекция сферических и хроматических аберраций**

Поскольку аберрации линз третьего порядка наблюдаются только для непараксальных лучей, коррекция аберраций будет необходима только для линз, работающих с большими апертурами, α > 1 мрад, таких как зонд-формирующая конденсаторная линза или объектив. В промежуточных и проекционных линзах угловая апертура уменьшается до α/М.

Разрешение ограничено как сферическими, так и хроматическими аберрациями объектива, и поэтому будет интересно исправить оба дефекта одновременно. В световой оптике сферическая аберрация обусловлена сферической формой поверхностей стеклянных линз, а хроматическая аберрация-дисперсией показателя преломления. Обе ошибки могут быть исправлены с помощью несферических поверхностей и/или подходящей комбинации линз. Магнитное поле электронной линзы не может быть "отполировано", а сферическая аберрация является следствием структуры вращательно - симметричного магнитного поля.

Шерцер [37] предположил, что коррекция сферической аберрации третьего порядка и хроматической аберрации первого порядка должна быть возможна путем введения дополнительной системы мультипольных линз за объективом. Сферическая аберрация в принципе может быть компенсирована комбинацией магнитных квадрупольных и октопольных линз, тогда как для хроматической аберрации необходима комбинация электростатических и магнитных квадруполей [38].

При использовании Шоттки или полевых эмиссионных пушек с ∆E = 0,3 эВ хроматическая аберрация при напряжениях 200 кВ будет меньше сферической аберрации. Таким образом, коррекция сферической аберрации позволяет расширить разрешение от точки к точке до предела информации, который определяется хроматической аберрацией и механической, и электрической стабильностью прибора.

33

### **3.2 Основы растровой электронной микроскопии**

Аналитическим (а в ряде случаев, контрольно-измерительным) прибором, использующим в качестве рабочего инструмента сфокусированный до наноразмеров электронный зонд, является растровый (или сканирующий) электронный микроскоп (РЭМ). Внешний вид прибора приведен на рисунке 10.

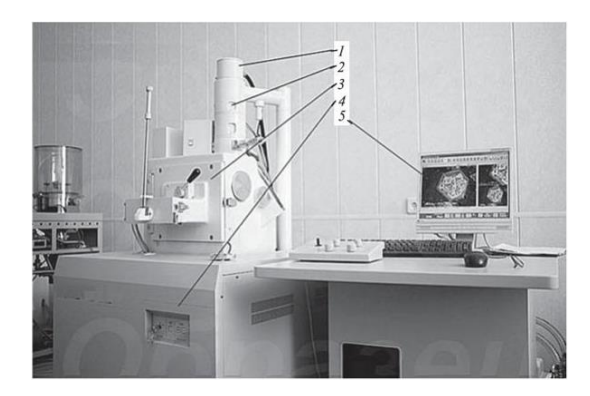

1 — электронная пушка; 2 — зондоформирующая система; 3 — камера образцов; 4 — вакуумная система; 5 — монитор Рисунок 10 – Изображение растрового электронного микроскопа [39]

В РЭМ, как и в ПЭМ, используется поток электронов, но в отличие от последнего РЭМ позволяет исследовать массивные образцы без их предварительной и крайне трудоемкой подготовки. Если в ПЭМ энергия электронов составляет сотни и более килоэлектрон-вольт, то в РЭМ от нескольких сотен электрон-вольт (низковольтный режим) до нескольких десятков килоэлектрон-вольт (традиционный режим).

Принцип работы РЭМ иллюстрируется схемой, приведенной на рисунке 11. Электронная пушка 1 является источником электронов высокой яркости. С помощью зондоформирующей системы 3 уменьшенное до размеров нескольких нанометров изображение этого источника фокусируется на поверхности исследуемого образца. Посредством растровой (отклоняющей или сканирующей) системы 4 электронный зонд перемещается по поверхности образца 6, последовательно облучая, точку за точкой, поле сканирования.

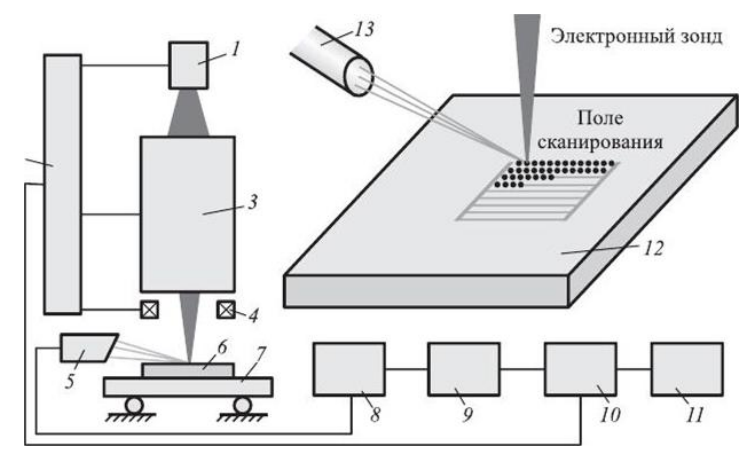

 $1 -$ электронная пушка;  $2 - 6$ лок управления электронным зондом; 3 — зондоформирующая система;4 —растровая (отклоняющая) система; 5, 13 — преобразователь информационных сигналов (излучений);

6, 12— исследуемый объект; 7 — рабочий стол; 8— усилитель; 9— аналогоцифровой преобразователь (АЦП); 10— персональный компьютер (ПК); 11—

#### монитор

Рисунок 11 – Схематическое изображение растрового электронного микроскопа [39]

Поскольку поле сканирования существенно меньше размеров исследуемого образца, последний размещается на рабочем столе 7. С его помощью требуемый участок поверхности совмещают с полем сканирования.

Текущую точку образца облучают электронным зондом и регистрируют соответствующим преобразователем 5 амплитуду информационного сигнала. Одновременно зарегистрированный сигнал усиливают (блок усиления 8) и через блок АЦП 9 подают на вход управляющего ПК 10, который задает яркость свечения пикселя на экране пропорционально амплитуде зарегистрированного сигнала. Далее переходят к облучению следующей точки.

Координаты облучаемой точки на поверхности образца и пикселя на экране монитора задают двумя числами; порядковым номером этого участка в строке и номером строки, на которой он расположен. Так как координаты облучаемой точки и соответствующего ей пикселя совпадают, на экране монитора складывается картина, соответствующая изменению амплитуды информационного сигнала от точки к точке. В этом состоит принципиальное отличие РЭМ-изображения от реального изображения поверхности, которое наблюдают в оптическом микроскопе.

Картина, возникающая на экране монитора в РЭМ, – это абстрактное построение, результат отображения физических процессов, протекающих при взаимодействии электронного зонда с твердым телом. Его можно лишь интерпретировать как изображение, но для этого надо понимать физические механизмы, посредством которых оно формируется, и представлять, почему при перемещении зонда от точки к точке по поверхности образца регистрируемый сигнал претерпевает изменения.

#### **4 Материалы и методики**

Объектом исследований выступали керамические материалы, полученные на основе ГАП, порошки многослойных углеродных нанотрубок (производство Институт Катализа им. Г.К. Борескова, г. Новосибирск, Россия) и гидроксиапатита (НИ ТГУ, г. Томск, производство Россия), полученного микроволновым синтезом.

Синтез МУНТ проводили путём разложения этилена на биметаллическом катализаторе Fe-Co при 670 °C на базе химического факультета Томского государственного университета. Затем нанотрубки обрабатывали 15%-ной кислотой HCl с последующей промывкой дистиллированной водой до нейтрального значения pH и последующей сушкой на воздухе для уменьшения содержание каталитических частиц до низких значений  $0,3-0,5$  мас.%. Концентрация атомов углерода в образце МУНТ составляла более 99,4 ат.%.

Микроволновый синтез порошков ГАП проводили с соблюдением стехиометрического соотношения Ca/P = 1,67 ((Ca+M)/P = 1,67) в соответствии с уравнением реакций (1), приведенном ниже [30]:

 $10Ca(NO<sub>3</sub>)<sub>2</sub> + 6(NH<sub>4</sub>)<sub>2</sub>HPO<sub>4</sub> + 8NH<sub>4</sub>OH  $\rightarrow$  Ca<sub>10</sub>(PO<sub>4</sub>)<sub>6</sub>(OH)<sub>2</sub> + 20NH<sub>4</sub>NO<sub>3</sub> + 6H<sub>2</sub>O (8)$ 

Водный раствор нитрата кальция смешивали с раствором гидрофосфата аммония, концентрации которых составляли 0,5 М и 0,3 М соответственно. Реакционную смесь подвергали воздействию микроволнового излучения мощностью 110 Вт в течение 30 минут, затем отстаивали при комнатной температуре в течение 48 часов. Осадок отфильтровывали, промывали разбавленным раствором этилового спирта и высушивали до постоянной массы  $(-15 \text{ y})$  при 90 °C; после чего прокаливали в течение 4 часов при температуре 900 °С.

Порошок ГАП был подвергнут сухому механическому измельчению в ножевой мельнице в течение 1 минуты.

Смешение порошков ГАП и МУНТ путем ультразвуковой обработки в УЗ-ванне «ПБС-Галлс» с частотой 35 кГц в течение 60 мин. Порошки высушивались при 230 °С в течение 24 часов электропечи камерной ИТМ 50.1100.

Спекание керамических материалов на основе ГАП осуществлялось в вакуумной печи в среде аргона при температуре  $1100$  °C со скоростью нагрева  $10$ <sup>о</sup>С/мин с выдержкой в течение 1 часа.

Исследование структуры углеродных нанотрубок осуществлялось с помощью просвечивающего электронного микроскопа JEOL JEM-2100F (Tokyo Boeki Ltd., производство Япония), рисунок 12.

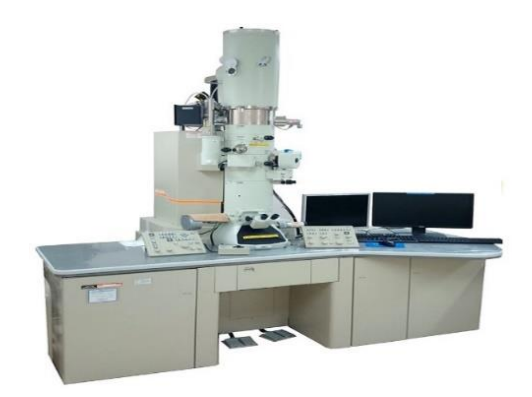

Рисунок 12 – Просвечивающий электронный микроскоп JEOL JEM-2100F [40]

Микроскопические исследования порошков гидроксиапатита проводились с использованием растрового электронного микроскопа «LEO EVO 50» (Zeiss, производство Германия), рисунок 13. Значения ускоряющего напряжения, тока первичного электронного пучка, контраст изображений и угол наклона образцов относительно электронного пучка в каждом случае определялись качеством получаемых изображений.

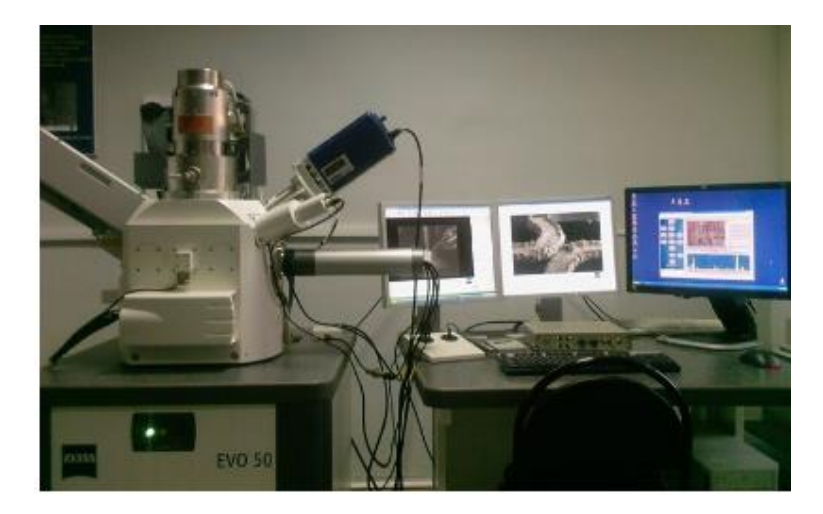

Рисунок 13 – Растровый электронный микроскоп «LEO EVO 50» [41]

Для оценки размера объектов исследования использовался метод случайных секущих, который заключается в нанесении на фотоснимок в произвольных направлениях секущих линий определенной длины [42]. Вдоль этих линий определяются размеры сечений элементов счета, их средний размер и разделение элементов по размерам. При этом увеличение оптического прибора для фотосъемки выбирают так, чтобы в поле зрения присутствовало не менее 30 элементов счета. Фотографируют исследуемую поверхность в нескольких произвольно выбранных полях зрения [42]. Подсчёт осуществлялся с помощью системы ImageJ, рисунок 14.

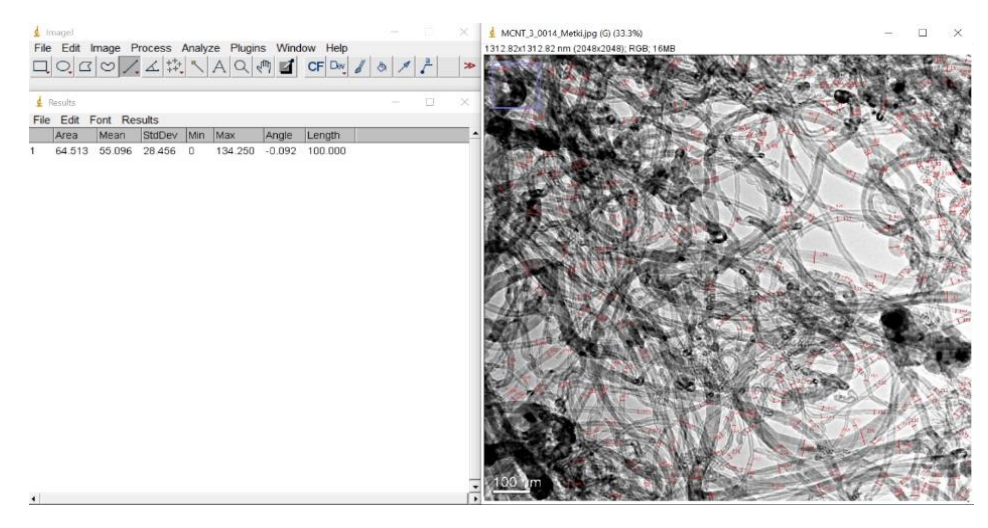

Рисунок 14 – Скриншот работы в системе ImageJ

Для построения гистограмм использовалась система Origin 18.

Для оценки размера диаметров МУНТ и размеров ГАП были использованы следующие значения:

- $\langle d \rangle$  средний размер частиц (mean);
- $\sigma$  среднеквадратичное отклонение (standard deviation);
- $er cran\mu$ дартная ошибка среднего размера (standard error of mean);
- $C_v$  коэффициент вариации (coefficient of variation), %;

Термогравиметрический анализ (ТГА) проводили на дериватографе Q-1000 фирмы МОМ (Венгрия), рисунок 15. Регистрацию потери массы образца и тепловые эффекты проводили от 50 до 1100 °С при скорости нагрева 10 град/мин.

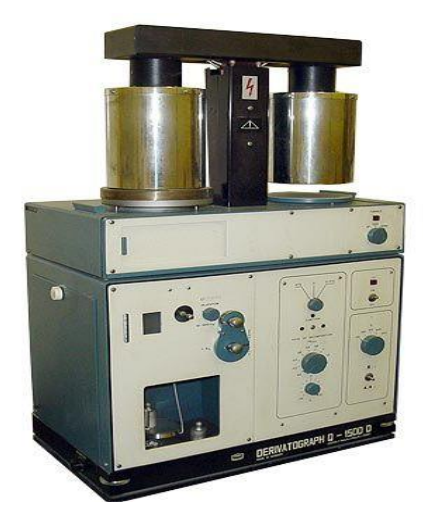

Рисунок 15 – Дериватограф Q-1000 [43]

ИК- спектры снимались на ИК-Фурье – спектрометре NICOLET 5700, рисунок 16, в области 400–4000 см-1 . ИК-спектры образцов получены в смеси с КВr в соотношении 2/300 (мг/мг). Дальнейшую обработку ИК- спектров проводили с использованием программного обеспечения «OMNIC 7.2» Thermo Nicolet Corporation.

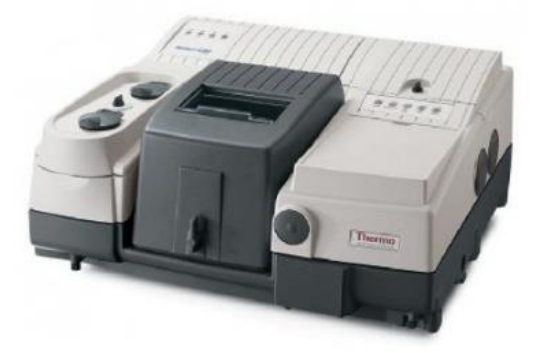

Рисунок  $16 - MK$ -Фурье спектрометр Nicolet 5700 (США) [44]

Рентгеновские исследования порошковых смесей и керамики осуществлялись на дифрактометре Bruker D8 Discover. Идентификация фазового состава была проведена с помощью программного обеспечения Match!

Плотность керамических образцов измеряли геометрическим методом по формуле (9).

$$
p = \frac{m}{V} \tag{9}
$$

где р – плотность материала

 $m - macca$ 

V – объём

Трещиностойкость керамики была определена по суммарной длине трещин, выходящих из вершин отпечатка индентора по формуле Ниахара (10)

$$
K_c=0.071*H* a^{1/2} * \frac{(E)}{(H)} \wedge \frac{2}{5} * \frac{(c)}{(a)} \wedge \frac{-3}{2}
$$
 (10)

где: Н – приложенная нагрузка;

Е – модуль упругости материала;

а – глубина проникновения индентора;

с - средняя длина половины трещины.

# **ЗАДАНИЕ ДЛЯ РАЗДЕЛА «ФИНАНСОВЫЙ МЕНЕДЖМЕНТ, РЕСУРСОЭФФЕКТИВНОСТЬ И РЕСУРСОСБЕРЕЖЕНИЕ»**

#### Студенту:

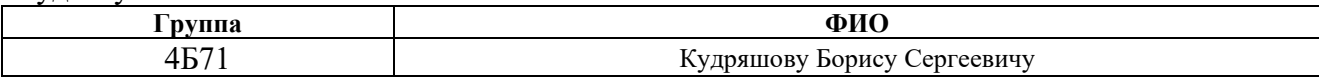

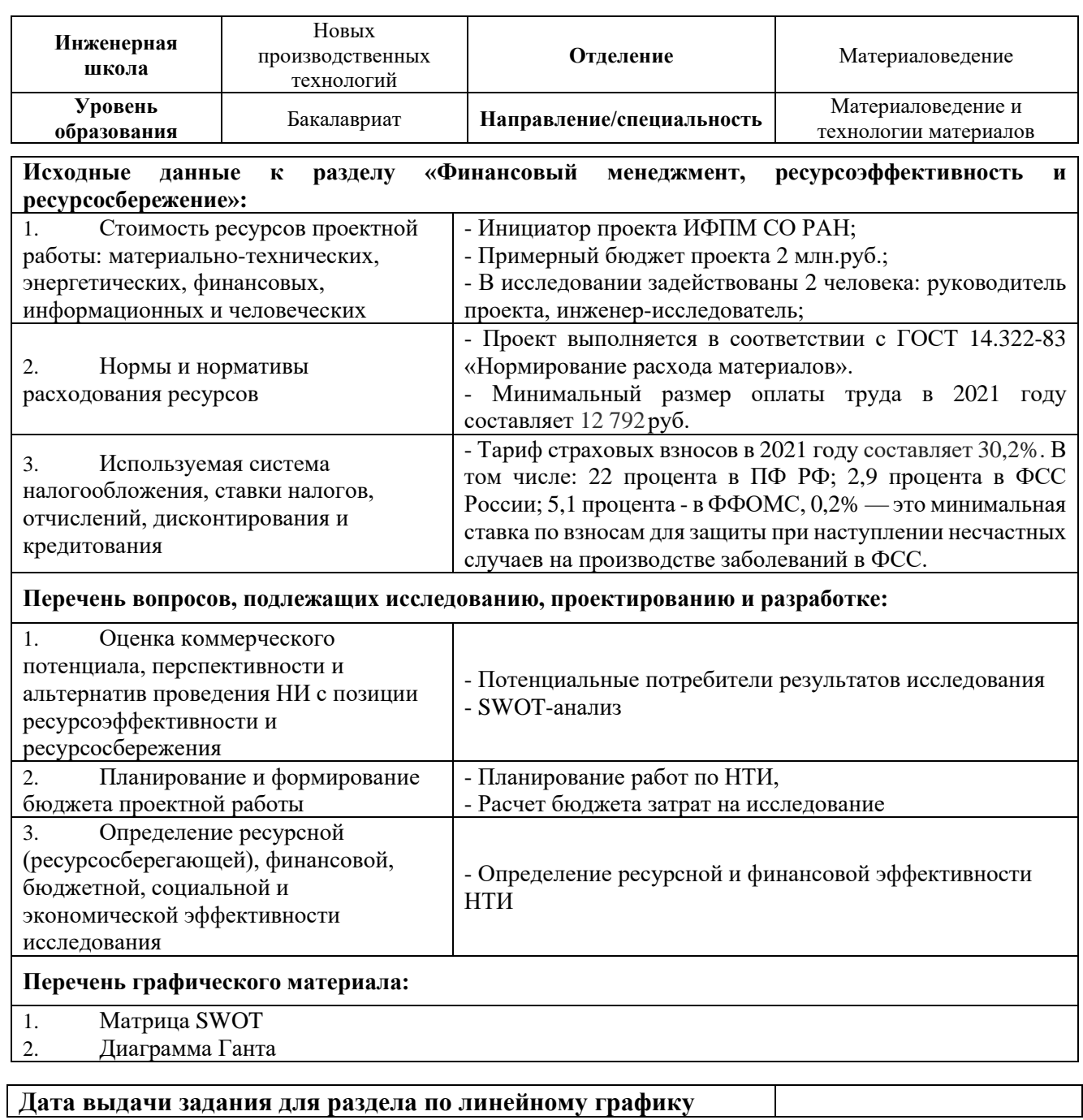

#### **Задание выдал консультант:**

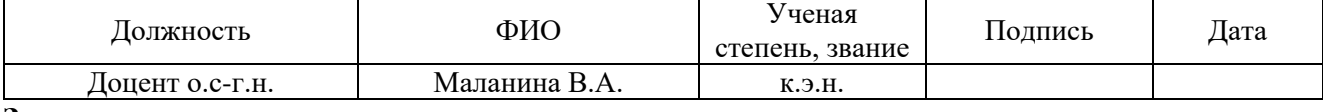

# **Задание принял к исполнению студент:**

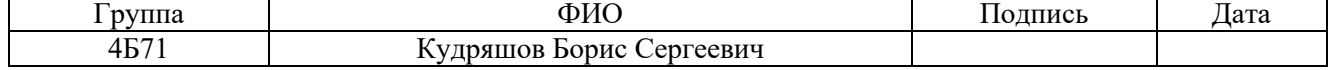

**Финансовый менеджмент, ресурсоэффективность и ресурсосбережение**

Темой дипломного исследования является «Исследование структуры и свойств керамических композиционных материалов с углеродными нанотрубками». Объектом исследования являются керамические материалы на основе гидроксиапатита (ГАП), армированные многостенными углеродными нанотрубками (МУНТ).

Цель работы – исследование структурных и механических свойств полученных композитов системы ГАП-МУНТ, полученных путем спекания в печи.

В результате исследования были получены образцы композита, изучены их структурные свойства ГАП, МУНТ и их системы посредством просвечивающей электронной микроскопии, сканирующей электронной микроскопии, террагерцовых исследований, ИК-исследований и исследований на твёрдость и прочность.

Целью раздела «Финансовый менеджмент, ресурсоэффективность и ресурсосбережение» является определение перспективности и успешности исследования, оценка его эффективности, уровня возможных рисков. Для достижения обозначенной цели необходимо решить следующие задачи:

1) оценка коммерческого потенциала НТИ;

2) оценка научно-технического уровня исследования;

3) планирование этапов исследования;

4) оценка материально-технической стоимости исследования;

5) оценка ресурсоэффективности.

# **1. Потенциальные потребители результатов исследования**

В настоящее время ведутся многочисленные исследования свойств углеродных нанотрубок (УНТ). Они обладают превосходными механическими свойствами, что позволяет их использовать при создании композитов медикобиологического назначения. Однако в медицинских применениях необходимо

учитывать, что углеродные нанотрубки могут обладать токсичностью, которая прямо пропорционально зависит от диаметра, длины и структуры нанотрубок, а также их концентрации в композите. Токсичность однослойных нанотрубок (ОУНТ) выше чем у многослойных нанотрубок (МУНТ) с большим диаметром. В качестве добавок МУНТ в композиционных материалах могут не оказывать вредного воздействия, таким образом применение МУНТ более предпочтительно. Было указано, что МУНТ могут стимулировать регенерацию кости. Керамика может использоваться в медицине для заполнения дефектов костей и пустот, для реконструкции костей и покрытия металлических имплантатов. В этом качестве можно использовать керамику на основе гидроксиапатита (ГАП). Керамика на основе гидроксиапатита обладает превосходной биосовместимостью, биологической активностью, остеокондуктивностью, пористостью и более длительным временем разрушения по сравнению с другими материалами для имплантатов, для ортопедической и стоматологической медицины.

Одним из недостатков ГАП является то, что механические свойства этой керамики являются слабыми. Для увеличения прочности и твердости имплантатов в керамику ГАП добавляются упрочняющие добавки.

Однако создание такой керамики зависит от множества факторов, которые влияют на их физические и механические свойства, поэтому при подборе оптимального состава внедряющих добавок МУНТ необходимы сведения о их морфологии и структуре, которые можно получить путём исследований на просвечивающем электронном микроскопе (ПЭМ). Такие же сведения необходимо получить о размерах агломератов ГАП путём исследований на растровом электронном микроскопе (РЭМ).

Проводимое научное исследование не имеет коммерческого потенциала, т.к. проводится в рамках научной исследовательской работы. Актуальность данной темы состоит в том, что данные материалы можно использовать для создания биологических имплантов костей и зубов, способных долго и неотторгаемо уживаться с человеческим организмом, что делает создание

53

данных материалов одним из важных областей в материаловедении. Получение достоверных сведений о морфологии и структуре, а, как следствие, – грамотный подбор оптимального состава внедряющих добавок способствует улучшению показателей свойств таких имплантов, увеличивает их долговечность, надёжность и снижает затратность их производства, что может, в свою очередь, сделать их более доступными для более широких слоёв населения, что крайне важно в условиях ежегодного роста числа травм.

# **2. SWOT-анализ**

SWOT – (Strengths – сильные стороны, Weaknesses – слабые стороны, Opportunities – возможности и Threats – угрозы) - представляет собой комплексный анализ исследования внешней и внутренней среды научноисследовательского проекта. SWOT-анализ применяют для исследования внешней и внутренней среды проекта.

SWOT – анализ проекта даёт возможность оценить факторы и явления, помогающие или препятствующие продвижению проекта на рынок. Анализ проекта возможен с помощью таблицы 3.

Сначала описываются сильные и слабые стороны проекта, для выявления возможностей и угроз для реализации проекта, которые проявились или могут появиться в его внешней среде.

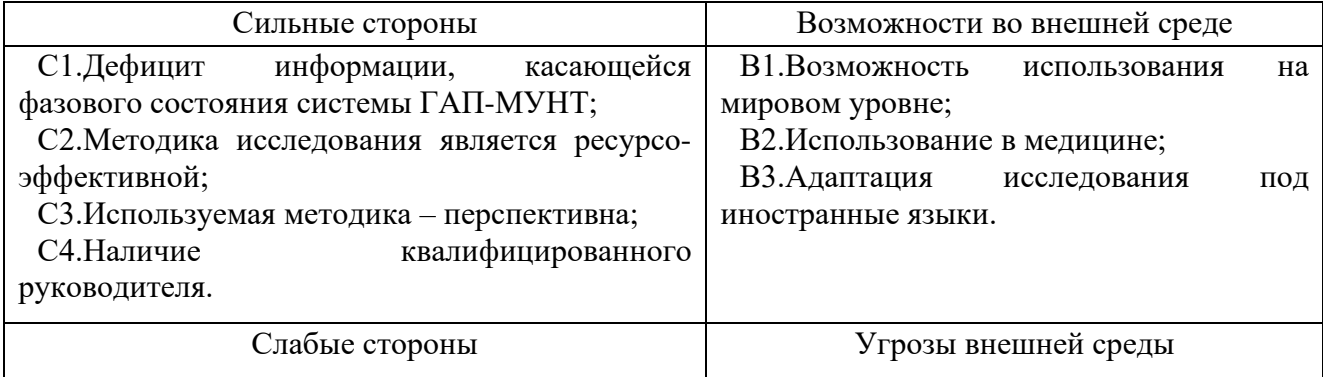

Таблица 3 − SWOT–анализ проекта

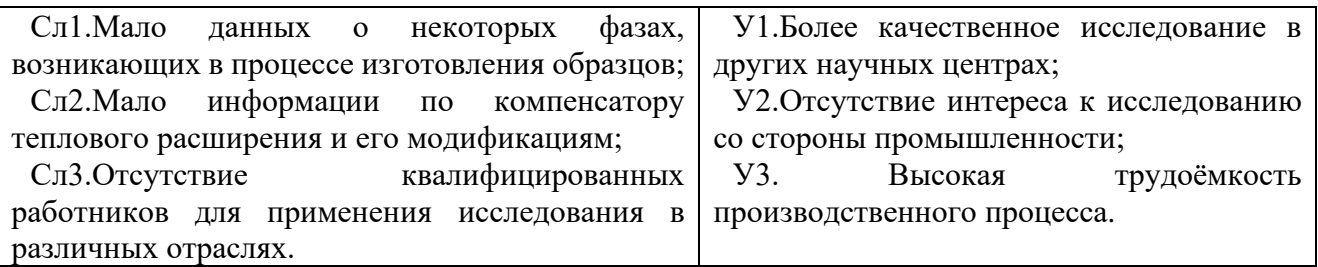

Следующий этап состоит в выявлении соответствия сильных и слабых сторон научно-исследовательского проекта внешним условиям окружающей среды. Это соответствие или несоответствие должны помочь выявить степень необходимости проведения стратегических изменений.

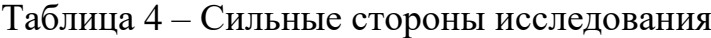

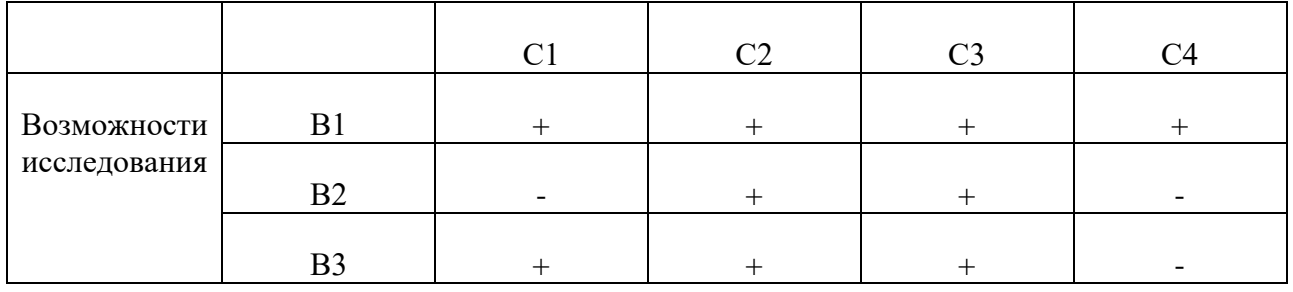

При анализе данной интерактивной таблицы можно выявить следующие сильных сторон и возможности: В1С1С2С3С4, В2С2С3, В3С1С2С3.

Таблица 5 – Слабые стороны исследования

|              |                | $\rm C_{II}2$ | C <sub>II</sub> 3 |
|--------------|----------------|---------------|-------------------|
| Возможности  |                |               |                   |
| исследования | B <sub>2</sub> |               |                   |
|              | D)             |               |                   |

При анализе данной интерактивной таблицы можно выявить следующие слабых сторон и возможности: В1Сл3, В2Сл3, В3Сл3.

Таблица 6 – Угрозы исследования

|        |              | $\cap$ 1 | $\mathcal{C}$ | C3 |  |
|--------|--------------|----------|---------------|----|--|
| Угрозы | $\mathbf{V}$ |          |               |    |  |
|        | $\rm{y}2$    |          |               |    |  |
|        | 37 T         |          |               |    |  |

При анализе данной интерактивной таблицы можно выявить следующие угрозы исследования: У1С1С2С3С4, У2С1С2С3С4, У3С1С2С3С4.

Сл1 Сл2 Сл3 Слабые стороны исследования  $Y1 \t+ \t+ \t+ \t+ \t+ \t+$  $y_2 + | + | + | + | +$ уз | - | - | +

Таблица 7 – Слабые стороны исследования

При анализе данной интерактивной таблицы можно выявить следующие слабые стороны исследования: У1Сл1Сл2Сл3, У2Сл1Сл2Сл3, У3Сл3.

По полученным данным можно сделать следующие выводы возможности, совместно с сильными сторонами, благоприятствуют развитию спроса на проводимое исследование.

Возможные угрозы: более качественные исследования композиционного керамического материала.

Данное исследование не является конечным и не имеет коммерческого потенциала, но отличается инновационностью. При окончании исследования коммерческий потенциал довольно велик, так как результаты исследования позволят усовершенствовать практически любое оборудование, эксплуатируемое в агрессивных средах, сделает возможным создание новых композиционных материалов и покрытий. Также стоит отметить, что исследование, проводимое в лаборатории, является ресурсоэффективным, так как позволяет определить характеристики материала и его фазовый состав с минимальными затратами.

Однако исследование имеет и слабые стороны. Одна из основных слабых сторон присущее любое исследованию – проведение более качественного исследования за рубежом и отсутствие рекомендаций и инструкций к проведению данного исследования.

# **3. Планирование работ по НТИ**

Планирование комплекса предполагаемых работ осуществляется в следующем порядке:

- определение структуры работ в рамках научно-исследовательского проекта;

- определение участников каждого этапа работы;

- установление продолжительности работ;

- построение графика проведения научных исследований.

Структура работ*.* Трудоемкость выполнения НИР оценивается экспертным путем в человеко-днях и носит вероятностный характер, т.к. зависит от множества трудно учитываемых факторов. Разделим выполнение дипломной работы на этапы, представленные в таблице 8.

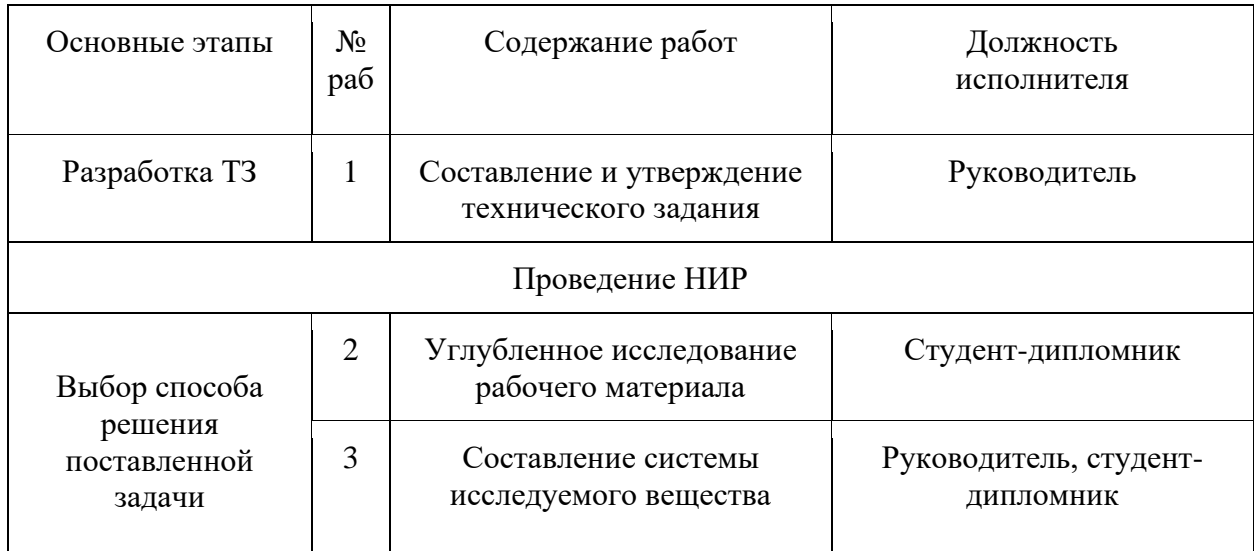

Таблица 8 – Перечень этапов, работ и распределение исполнителей

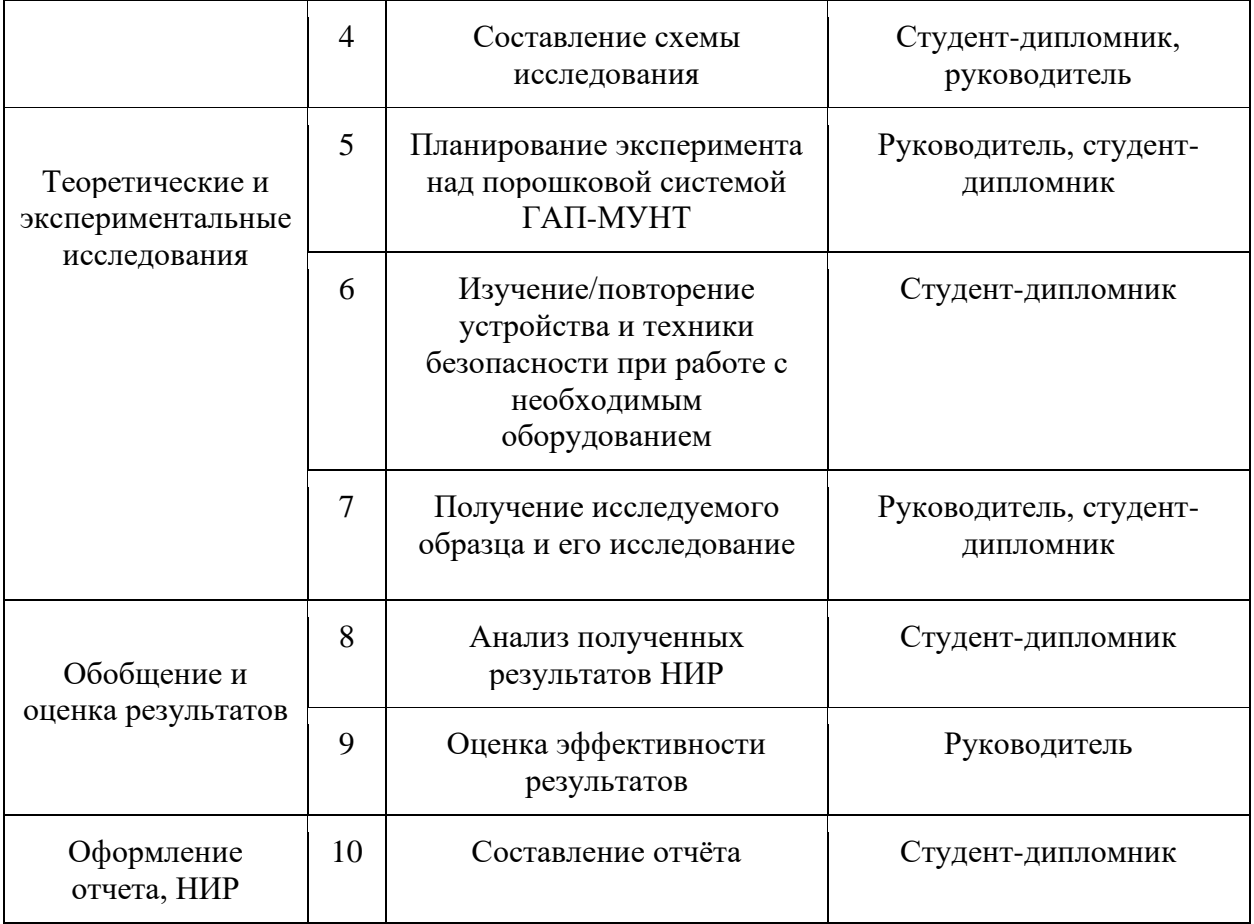

# **4. Определение трудоемкости работ**

Расчет трудоемкости осуществляется опытно-статистическим методом, основанным на определении ожидаемого времени выполнения работ в человекоднях по формуле:

$$
t_{\text{ox}i} = \frac{3 * t_{\text{min}i} + 2 * t_{\text{max}i}}{5}
$$
 (11)

где  $t_{\text{ox }i}$  – ожидаемая трудоемкость выполнения i-ой работы, чел.-дн.;  $t_{\text{min }i}$ − минимально возможная трудоемкость выполнения заданной i-ой работы (оптимистическая оценка: в предположении наиболее благоприятного стечения обстоятельств), чел.-дн.; t<sub>max i</sub> − максимально возможная трудоемкость выполнения заданной i- ой работы (пессимистическая оценка: в предположении наиболее неблагоприятного стечения обстоятельств), чел.-дн.

Рассчитаем значение ожидаемой трудоёмкости работы:

Для установления продолжительности работы в рабочих днях используем формулу:

$$
T_{pi} = \frac{t_{\text{ox}i}}{\mathbf{q}_i} \tag{12}
$$

где Трi− продолжительность одной работы, раб. дн.;

t<sub>ож i</sub> − ожидаемая трудоемкость выполнения одной работы, чел.-дн.;

Чi− численность исполнителей, выполняющих одновременно одну и ту же работу на данном этапе, чел.

Для удобства построения календарного план-графика, длительность этапов в рабочих днях переводится в календарные дни и рассчитывается по следующей формуле:

$$
T_{ki} = T_{pi} * k \tag{13}
$$

где Т<sub>кi</sub> – продолжительность выполнения одной работы, календ. дн.;

Трi − продолжительность одной работы, раб. дн.;

k – коэффициент календарности, предназначен для перевода рабочего времени в календарное. Коэффициент календарности рассчитывается по формуле:

$$
k = \frac{T_{\text{kr}}}{T_{\text{kr}} - T_{\text{BZ}} - T_{\text{HZ}}}
$$
\n
$$
(14)
$$

где  $T_{\text{kr}}$  – количество календарных дней в году;

Tвд – количество выходных дней в году;

 $T_{\text{nn}}$  – количество праздничных дней в году.

Определим длительность этапов в рабочих днях и коэффициент календарности:

$$
k = \frac{T_{\text{kr}}}{T_{\text{kr}} - T_{\text{BZ}} - T_{\text{HZ}}} = \frac{365}{365 - 104 - 10} = 1,45
$$
 (15)

тогда длительность этапов в рабочих днях, следует учесть, что расчетную величину продолжительности работ  $T_k$  нужно округлить до целых чисел.

| $N_2$          | Исполнители                            | Продолжительность работы |                            |                            |                             |                 |           |                |
|----------------|----------------------------------------|--------------------------|----------------------------|----------------------------|-----------------------------|-----------------|-----------|----------------|
| работы         |                                        | $t_{\rm min}$<br>чел-дн  | $t_{\text{max}}$<br>чел-дн | $T_{\text{ox}}$<br>чел-дн. | Т <sub>р</sub> , раб.<br>ДН | $T_k$<br>кал.дн | $V_i$ , % | $\Gamma_i$ , % |
| $\mathbf{1}$   | Руководитель                           | $\mathbf{1}$             | $\overline{7}$             | $\overline{3}$             | $\overline{3}$              | $\overline{4}$  | 3,37      | 3,37           |
| $\overline{2}$ | Студент-<br>ДИПЛОМНИК                  | 14                       | 30                         | 20                         | 20                          | 29              | 22,48     | 25,85          |
| 3              | Руководитель,<br>студент-<br>ДИПЛОМНИК | $\overline{4}$           | 15                         | 8                          | $\overline{4}$              | 5               | 4,49      | 30,34          |
| $\overline{4}$ | Руководитель,<br>студент-<br>ДИПЛОМНИК | $\mathbf{1}$             | $\overline{7}$             | $\overline{3}$             | 1,5                         | $\overline{2}$  | 1,7       | 32,04          |
| 5              | Руководитель,<br>студент-<br>ДИПЛОМНИК | $\overline{2}$           | 14                         | $\overline{7}$             | 3,5                         | 5               | 3,87      | 35,91          |
| 6              | Студент-<br>дипломник,<br>руководитель | 15                       | 45                         | 27                         | 27                          | 29              | 22,6      | 66,21          |
| $\overline{7}$ | Руководитель,<br>студент-<br>ДИПЛОМНИК | $\overline{5}$           | 18                         | 14                         | $5\overline{)}$             | 12              | 9,3       | 67,91          |
| $\overline{8}$ | Студент-<br>ДИПЛОМНИК                  | $\overline{7}$           | 21                         | 13                         | 13                          | 20              | 15,5      | 83,41          |
| 9              | Руководитель                           | $\mathbf{1}$             | $\overline{2}$             | $\mathbf{1}$               | $\mathbf{1}$                | 1,45            | 1,12      | 84,5           |
| 10             | Студент-<br>ДИПЛОМНИК                  | $\overline{7}$           | 21                         | 13                         | 13                          | 20              | 15,5      | 100            |
| Итого          |                                        |                          |                            | 128                        |                             |                 |           |                |

Таблица 9 – Временные показатели проведения ВКР

Разработка графика выполнения научно-исследовательского проекта*.*

В качестве графика можно использовать диаграмму Ганта горизонтальный ленточный график, на котором работы по теме представляются протяженными во времени отрезками, характеризующимися датами начала и окончания выполнения данных работ.

График строится в рамках таблицы 7 с разбивкой по месяцам и неделям (7 дней) за период времени всех работ, таблица 12. При этом работы на графике выделяются различной штриховкой в зависимости от исполнителей, ответственных за тот или иной этап работы.

Таблица 10 - Календарный план-график проведения НИР (Диаграмма Ганта)

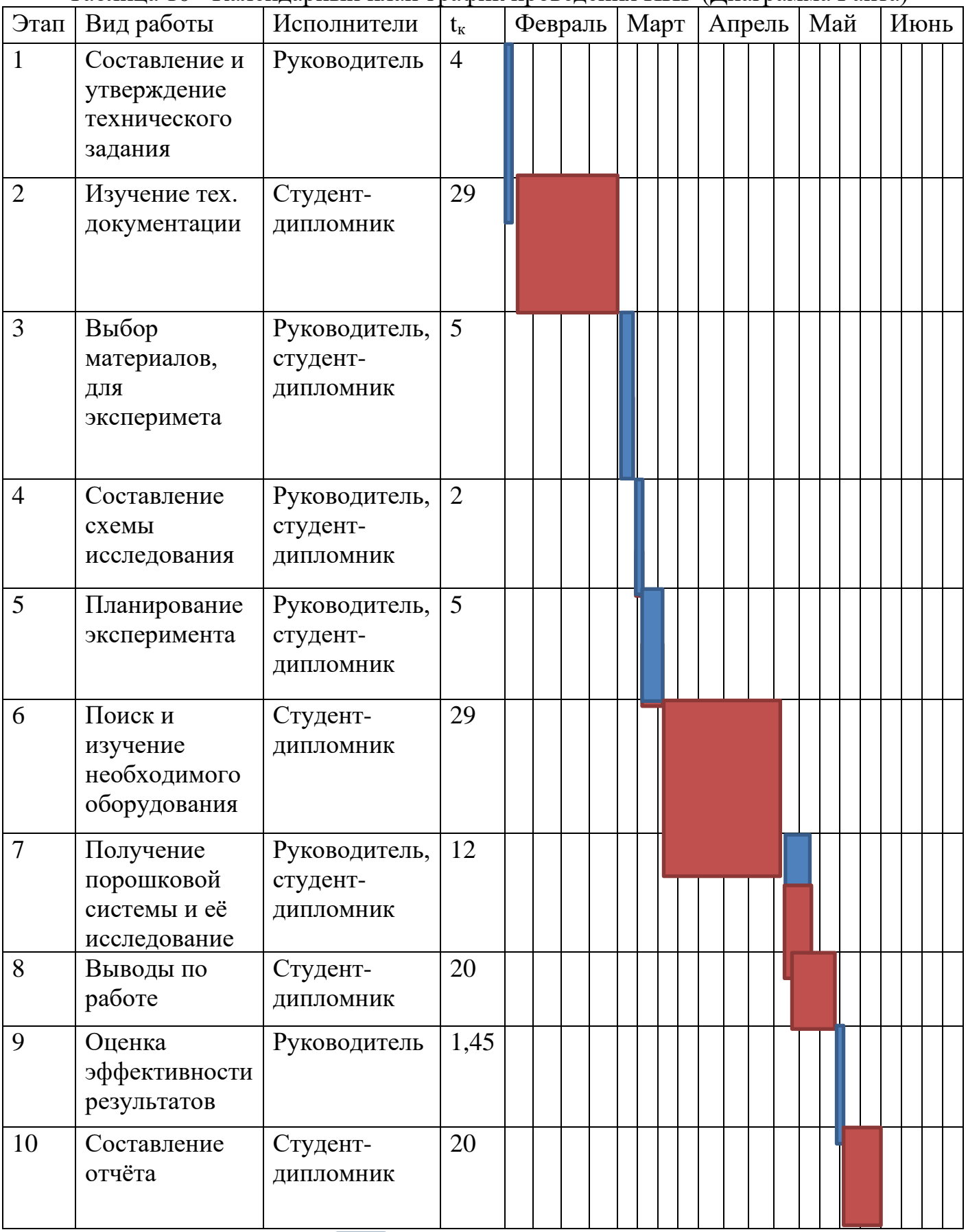

Научный руководитель

Студент – дипломник (инженер)

График выполнения работ по дням составлен с учетом всех выходных, предпраздничных и праздничных дней. Общее количество рабочих дней - 128, которые требуются на выполнение данного проектирования.

### **5. Расчет сметы затрат на исследование**

Затраты представляют собой все производственные формы потребления денег и измеримых в денежном измерении материальных ценностей, которые служат непосредственной производственной целью.

Рассчитываем смету расходов, включая затраты на приобретение необходимого оборудования для разработки проекта и текущие расходы. Затраты, образующие себестоимость продукции (работ, услуг), группируются в соответствии с их экономическим содержанием по следующим элементам:<br>  $K_{\text{mperra}} = M_{\text{mar}} + M_{\text{am}.\text{rext}} + M_{\text{an}} + M_{\text{cont,ort}} + M_{\text{max, pacx}} + M_{\text{mperne}}$ .

$$
K_{\text{mpoekra}} = M_{\text{maf}} + M_{\text{am.Tekh}} + M_{\text{3n}} + M_{\text{coll,OTH}} + M_{\text{hakra.pack}} + M_{\text{mpovme}}. \tag{16}
$$

Материальные затраты отражают стоимость приобретенных материалов и сырья, которые входят в состав вырабатываемой продукции, образуя ее основу, или являются необходимыми компонентами при изготовлении продукции, таблица 11.

| Наименование статей                   | Кол-во/1 | Цена,                               | Итого<br>затраты, |
|---------------------------------------|----------|-------------------------------------|-------------------|
|                                       | ИЗД      | $p\gamma$ <sup>6</sup> ./ $k\Gamma$ | руб.              |
| Порошок ГАП ГОСТ 30559 -              | 100      | 3760                                | 376               |
| 98, r                                 |          |                                     |                   |
| Порошок МУНТ, г.                      | 200      | 35000                               | 7000              |
| Вода дистиллированная ГОСТ            |          | 14                                  | 14                |
| $6709 - 72$ , л                       |          |                                     |                   |
| Рукавицы<br>специальные,              |          | 15                                  | 15                |
| термостойкие – 6 мес.                 |          |                                     |                   |
| Мыло туалетное ГОСТ 28546-            |          | 35                                  | 35                |
| 2002 ГОСТ 790-89                      |          |                                     |                   |
| $\Gamma$ DCT<br>P<br>Очки<br>защитные |          | 58                                  | 58                |
| $12.4.013 - 97$ , $\text{IUT}$ .      |          |                                     |                   |

Таблица 11 – Затраты на получение образца порошковой системы ГАП-МУНТ

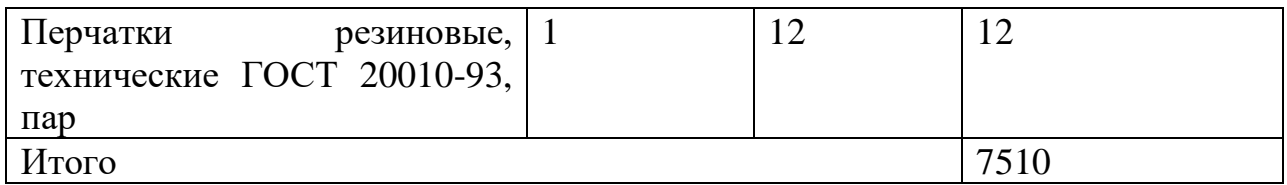

Для проведения научно-исследовательской работы требуются разные виды оборудования. Результаты расчета материальных затрат сведем в таблицу 12.

Таблица 12 – Материальные затраты

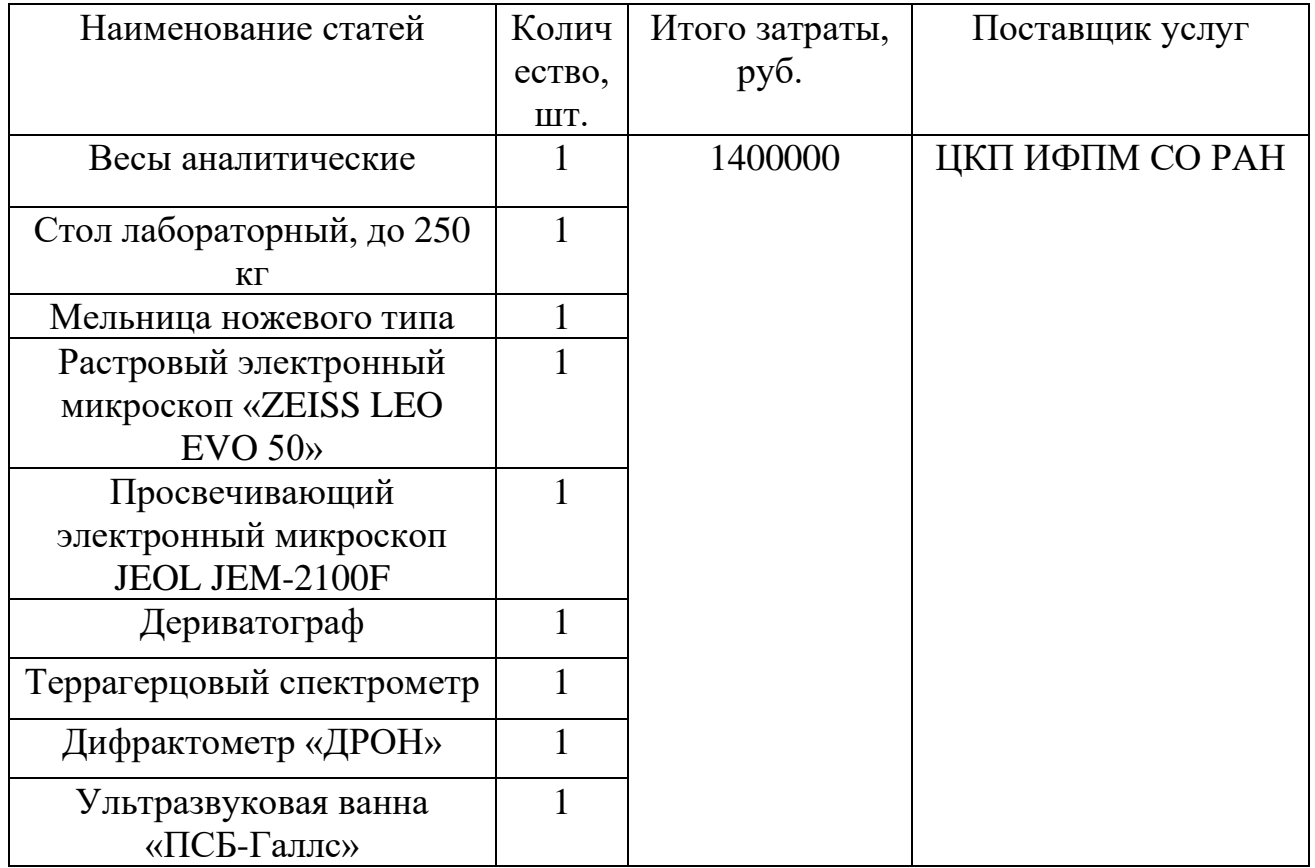

Амортизация основных фондов – сумма амортизационных отчислений на полное восстановление основных производственных фондов, вычисленная исходя из их балансовой стоимости и утвержденных норм амортизации. Корректно при расчете затрат учитывать в году приобретения и в последующие годы только ту часть затрат, которая происходит от старения основных фондов в каждом году.

Так как предполагается использовать оборудование по контракту со специализирующейся на этом организацией, расчёт амортизации не нужен.

Расчет заработной платы – заработная плата рассчитывается в соответствии с занятостью исполнителей, с учетом районного и тарифного коэффициентов исполнителей.

В состав затрат на оплату труда включаются:

- выплаты заработной платы за фактически выполненную работу;
- выплаты стимулирующего характера по системным положениям;
- выплаты по районным коэффициентам;
- компенсации за неиспользованный отпуск;
- другие виды выплат.

Полный фонд заработной платы  $(\Phi_{3\Pi})$ :

$$
\Phi_{3\Pi} = 94987 \text{ py6} \tag{17}
$$

Он формируется следующим образом:

Основная заработная плата *Зосн* одного работника рассчитывается по следующей формуле:

$$
3_{ocn} = 3_{\partial n} \cdot T_p,\tag{18}
$$

где *Здн* – среднедневная заработная плата, руб.; *Тр*– продолжительность работ, выполняемых работником, раб.дн. (таблица 7).

Среднедневная заработная плата рассчитывается по формуле:

Для шестидневной рабочей недели (рабочая неделя руководителя):

$$
3_{\mu\text{H}} = \frac{3_{\text{M}} \cdot \text{M}}{F_{\mu}} = \frac{68250 \cdot 10.3}{246} = 2857 \text{ py6.}
$$
 (19)

где *З<sup>м</sup>* – должностной оклад работника за месяц; *<sup>д</sup>* – действительный годовой фонд рабочего времени исполнителей, раб.дн.; *М* – количество месяцев работы без отпуска в течение года.

**•** при отпуске в 28 раб. дня –  $M = 11,2$  месяца, 5-дневная рабочая неделя;

● при отпуске в 56 раб. дней –*М* = 10,3 месяца, 6-дневная рабочая неделя.

Для пятидневной рабочей недели (рабочая неделя инженера):

$$
3_{\mu\mu} = \frac{3_{\mu} M}{F_A} = \frac{25350 \cdot 11.2}{213} = 1322.9 \text{ py6.}
$$
 (20)

Должностной оклад работника за месяц:

Для руководителя:

$$
3_{\rm M} = 3_{\rm MC} \cdot (1 + k_{\rm np} + k_{\rm n}) k_{\rm p} = 20000(1 + 0.3 + 0.2)1.3 = 68250 \text{ py6.}
$$
 (21)

Для инженера:

$$
3_{\rm M} = 3_{\rm MC} \cdot (1 + k_{\rm np} + k_{\rm n}) k_{\rm p} = 13000(1 + 0.3 + 0.2)1.3 = 25350 \text{ py6.}
$$
 (22)

где  $3_{\text{rc}}$  – заработная плата, согласно тарифной ставке, руб.;  $k_{\text{np}}$  – премиальный коэффициент, равен 0,3;  $k_A$  – коэффициент доплат и надбавок, равен 0,2;  $k_p$  – районный коэффициент, равен 1,3 (для г. Томска).

Таблица 13 – Баланс рабочего времени исполнителей

| Показатели рабочего времени                  | Руководитель | Инженер |
|----------------------------------------------|--------------|---------|
| Календарное число дней                       | 365          | 365     |
| Количество нерабочих дней                    | 52/14        | 104/14  |
| выходные дни                                 |              |         |
| праздничные дни                              |              |         |
| Потери рабочего времени                      | 48/5         | 24/10   |
| отпуск                                       |              |         |
| невыходы по болезни                          |              |         |
| Действительный годовой фонд рабочего времени | 246          | 213     |

Таблица 14 – Расчет основной заработной платы исполнителей

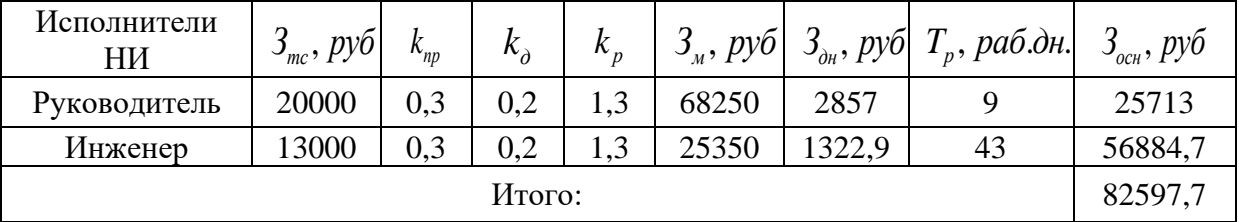

Дополнительная заработная плата определяется по формуле:

Для руководителя:

$$
3_{\text{A}on} = k_{\text{A}on} \cdot 3_{\text{O}CH} = 0.15 \cdot 25713 = 3856.9 \text{ py6.}
$$
 (23)

Для инженера:

$$
3_{\text{A}on} = k_{\text{A}on} \cdot 3_{\text{O}cn} = 0.15 \cdot 56884.7 = 8532.7 \text{ py6.},\tag{24}
$$

где  $\ ^{k}_{\scriptscriptstyle{\partial\sigma\!n}}\,$  — коэффициент дополнительной заработной платы (на стадии проектирования принимаем равным 0,15).

Итого полная оплата труда:

Для руководителя:

$$
3_{\text{no}}\mathcal{F}_{\text{no}} = (3_{\text{oc}} + 3_{\text{qon}}) = (25713 + 3856.9) = 29570 \text{ py6.}
$$
 (25)

Для инженера:

 $B_{\text{no}}$ <sub>лн\_инж</sub> =  $(3_{\text{oc}} + 3_{\text{qon}})$  =  $(56884.7 + 8532.7) = 65417$  py6.

Итого полный фонд заработной платы  $(\Phi_{3\Pi})$ :

$$
\Phi_{3\pi} = (3_{\text{noJH\_PyK}} + 3_{\text{noJH\_MHK}}) = 94987 \text{ py6}
$$

Отчисления во внебюджетные фонды (страховые отчисления) отражаются обязательные отчисления по установленным законодательством Российской Федерации нормам органам государственного социального страхования (ФСС), пенсионного фонда (ПФ) и медицинского страхования (ФФОМС) от затрат на оплату труда работников. Рассчитываться она будет от общего фонда заработной платы.

Величина этих отчислений определяется по следующей формуле:

$$
3_{\text{bhe6}} = k_{\text{bhe6}} \cdot \Phi_{\text{3H}}\,,\tag{27}
$$

где kвнеб – коэффициент отчислений на уплату во внебюджетные фонды (пенсионный фонд, фонд обязательного медицинского страхования и пр.).

Тариф страховых взносов в 2021 году для учреждений осуществляющих образовательную и научную деятельность в 2021 г. составляет 30,2% (п. 6 ч. 1 ст. 58 Закона 212-ФЗ). В том числе: 22 процента в ПФ РФ; 2,9 процента в ФСС России; 5,1 процента - в ФФОМС, 0,2% — это минимальная ставка по взносам для защиты при наступлении несчастных случаев на производстве заболеваний в ФСС.

Рассчитываем отчисления во внебюджетные фонды (Звнеб):

$$
3_{\text{BHe6}} = 0,302 \times \Phi_{3\pi} = 0,302 \times 94987 = 28686 \text{ py6.}
$$
 (28)

Накладные расходы используют на следующее:

- затраты на текущий ремонт;
- амортизацию основных производственных фондов;
- затраты на охрану труда и пожарную безопасность.

Для проектных отделов накладные затраты составляют 200% от полного фонда заработной платы, тогда:

$$
M_{\text{HAKJ, pack}} = 2 \times \Phi_{3\text{II}} = 2 \times 94987 = 189974 \text{ py6}
$$
 (29)

Прочие затраты – затраты, к которым относятся налоги, сборы, отчисления в специальные внебюджетные фонды, платежи по обязательному страхованию имущества, вознаграждения за изобретение и рационализаторские предложения, за подготовку кадров, оплата услуг связи и т.д. Эти затраты составляют 2% от всех издержек и вычисляются по формуле:

$$
H_{\text{dipou}} = 0.02 \times (H_{\text{m}ar.} + \Phi_{\text{3n.}} + H_{\text{am.060p.}} + 3_{\text{b}H\text{e}6.})
$$
(30)  
= 0.02 × (1400000 + 94987 + 28686) = 30473 py6.

Рассчитываем себестоимость проекта (К<sub>проекта</sub>):

$$
K_{\text{mpoerra}} = H_{\text{mar}} + \Phi_{\text{3n}} + H_{\text{am.06op}} + 3_{\text{bHe6.}} + H_{\text{hakJ.04C}} + H_{\text{mpoune}}
$$
(31)  
= 1400000 + 94987 + 28686 + 189974 + 30473  
= 1744120 py6

Рассчитываем плановые накопления (ПР). Стоимость проекта включает в себя 30% прибыли, таким образом:

$$
\Pi P = 0.3 \times K_{\text{mpoerra}} = 0.3 \times 1527168 = 523236 \text{ py6.}
$$
 (32)

Рассчитываем стоимость проекта (Ц):

$$
II = K_{\text{mpoerra}} + \Pi P = 1744120 + 523236 = 2267356 \text{ py6.}
$$
 (33)

В таблице 15 представлена смета затрат на НТИ.

| Виды затрат                    | Обозначение                   | Сумма затрат, руб. |
|--------------------------------|-------------------------------|--------------------|
| Материальные затраты           | $H_{\text{marr}}$             | 1400000            |
| Амортизация оборудования       | $H_{\rm{am,o6op}}$            |                    |
| Затраты на оплату труда        | $3\Pi$                        | 94987              |
| Отчисления на социальные нужды | $3_{\rm BH}$ еб.              | 28686              |
| Накладные расходы              | $H_{\text{HAKJ.}p\text{acx}}$ | 189974             |
| Прочие затраты                 | $H_{\rm m}$ рочие             | 30473              |
| Себестоимость проекта          | $K_{\text{mpoexra}}$          | 1744120            |
| Плановые накопления (прибыль)  | $\Pi P$                       | 523236             |
| Стоимость проекта (цена)       |                               | 2267356            |

Таблица 15 - Смета затрат на научно-исследовательскую работу

# **6. Определение научно-технического уровня проекта**

Для оценки научной ценности, технической значимости и эффективности проекта необходимо: рассчитать коэффициент научно-технического уровня. Коэффициент НТУ рассчитывается при помощи метода балльных оценок, в котором каждому из признаков НТУ присваивается определенное число баллов по принятой шкале. Общую оценку приводят по сумме балов по всем показателям с учетом весовых характеристик. Общая оценка рассчитывается по формуле:

$$
HTV = \sum_{i=1}^{n} k_i \cdot \Pi_i \,,\tag{34}
$$

где *i <sup>k</sup>* – весовой коэффициент *i –* го признака; *П<sup>i</sup>* – количественная оценка *i –* го признака.

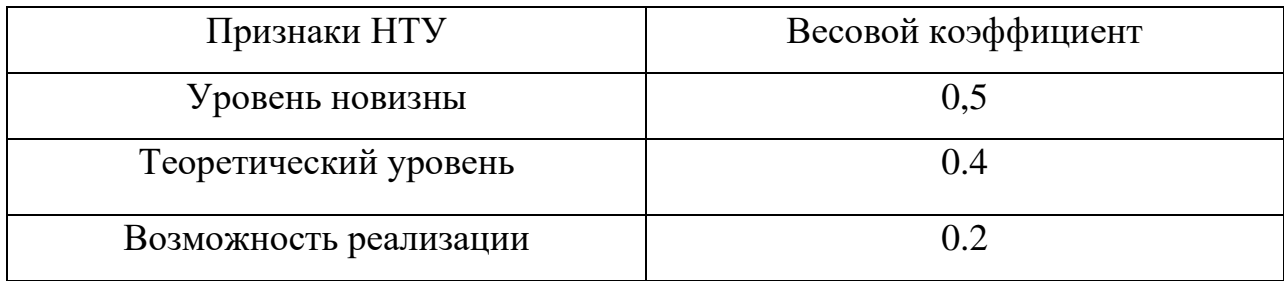

Таблица 16 - Весовые коэффициенты НТУ

| Баллы     | Уровень                  |
|-----------|--------------------------|
| $1 - 4$   | Низкий НТУ               |
| $5 - 7$   | Средний НТУ              |
| $8 - 10$  | Сравнительно высокий НТУ |
| $11 - 14$ | Высокий НТУ              |

Таблица 17 - Шкала оценки новизны

Таблица 19 - Значимость теоретических уровней

| Характеристика значимости теоретических уровней                                                                | Баллы                       |  |
|----------------------------------------------------------------------------------------------------|-----------------------------|--|
| Установка законов, разработка новой теории                                                                     | 10                          |  |
| Глубокая разработка проблем, многосторонний анализ,<br>взаимозависимость между факторами                       | 8                           |  |
| Разработка способа (алгоритм, устройство, программы)                                                           | 6                           |  |
| Элементарный анализ связей между факторами (наличие гипотезы,<br>объяснение версий, практические рекомендации) | $\mathcal{D}_{\mathcal{L}}$ |  |
| Описание отдельных факторов (вещества, свойств, опыта,<br>результатов)                                         |                             |  |

Таблица 20 - Возможность реализации по времени

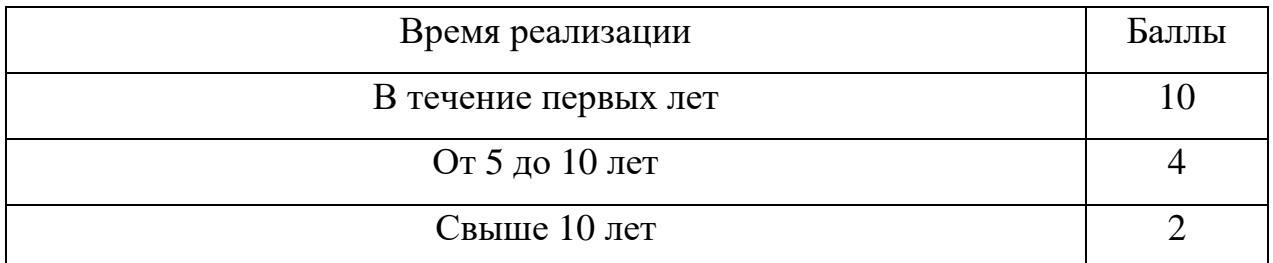

$$
k_1 = 0.5, \Pi_1 = 6, k_2 = 0.4, \Pi_2 = 7, k_3 = 4, \Pi_3 = 0.2
$$
  
HTY = 0.5 \* 6 + 0.4 \* 7 + 0.2 \* 10 = 7,8 (35)

По полученным результатам расчета коэффициента научно-технического уровня можно сделать вывод, что данный проект имеет хорошие показатели новизны, значимости теоретического уровня. Также при продолжении данного исследования и его завершения работа может получить огромный потенциал, так как будет способствовать:

1) развитию новых материалов медицинского применения;

2) замене большинства дорогостоящих металлических и полимерных материалов на керамические композиты;

3) снижению токсичности композитных материалов медицинского назначения ;

4) увеличению срока службы медико-биологических имплантов.